**МЕТОДИЧНІ ВКАЗІВКИ** до курсового проекту з дисципліни «Енергозбереження в промисловості» для **студентів спеціальності 141 – «Електроенергетика, електротехніка та електромеханіка» спеціалізації «Енергетичний менеджмент»**

Міністерство освіти і науки України Вінницький національний технічний університет

# **МЕТОДИЧНІ ВКАЗІВКИ**

**до курсового проекту з дисципліни «Енергозбереження в промисловості» для студентів спеціальності 141 – «Електроенергетика, електротехніка та електромеханіка» спеціалізації «Енергетичний менеджмент»**

> Вінниця ВНТУ 2018

 Рекомендовано до друку Методичною радою Вінницького національного технічного університету Міністерства освіти і науки України (протокол № 7 від 29.03.2017 р.)

Рецензенти:

- **Л. Б. Терешкевич**, кандидат технічних наук, доцент
- **А. А. Видмиш**, кандидат технічних наук, доцент

Методичні вказівки до курсового проекту з дисципліни «Енергозбереження в промисловості» для студентів спеціальності 141 – «Електроенергетика, електротехніка та електромеханіка» спеціалізації «Енергетичний менеджмент» / Уклад. : О. М. Головченко, О. М. Нанака. – Вінниця : ВНТУ, 2018. – 48 с.

Наведено рекомендації до самостійної роботи студентів над виконанням курсового проекту; щодо процедури виконання курсового проекту, його складу й обсягу, правила оформлення проекту, вказівки щодо виконання окремих його розділів.

# **ЗМІСТ**

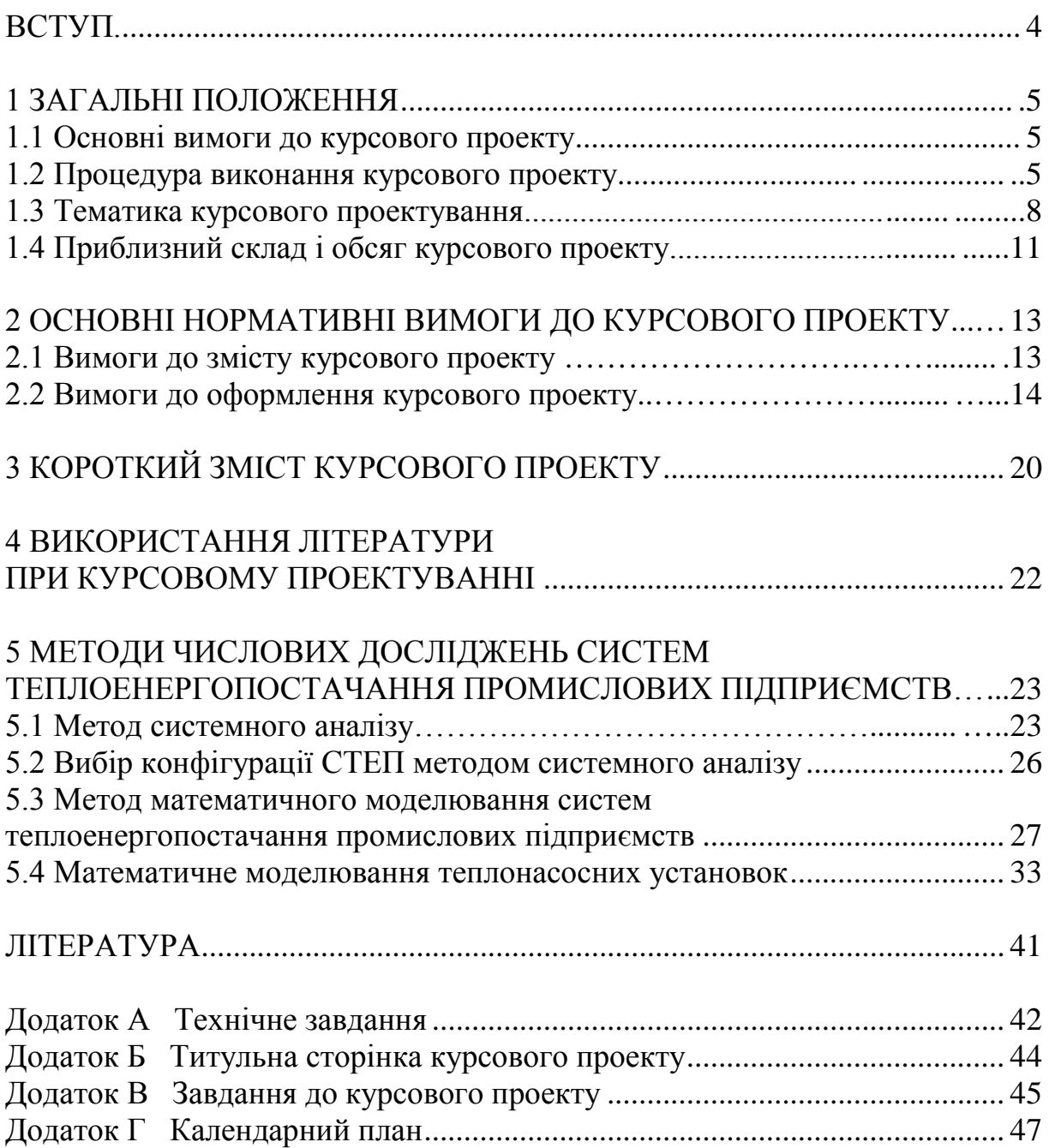

## **ВСТУП**

Практичним етапом вивчення дисципліни «Енергозбереження в промисловості» є курсове проектування та захист курсового проекту.

Курсове проектування – це творча самостійна робота, під час якої підсумовуються та закріплюються теоретичні знання і практичні навички студентів, набувається досвід самостійного розв'язання інженерних задач, уміння використовувати в роботі сучасні досягнення науки й техніки.

Основна задача курсового проектування – виконання проекту енергозберігальної системи теплоенергопостачання промислового підприємства. Навчальна мета курсового проектування полягає в систематизації, закріпленні та розширенні теоретичних і практичних знань студента, більш глибокому вивченні спеціального розділу.

Проект вважається виконаним, коли пояснювальна записка і весь графічний матеріал оформлені відповідно до вимог чинних стандартів.

Відповідальність за правильність прийнятих рішень (схемоконструктивні й техніко-економічні рішення, методи виконання робіт), обґрунтувань, розрахунків та якість оформлення несе студент – автор проекту (роботи).

## **1 ЗАГАЛЬНІ ПОЛОЖЕННЯ**

#### **1.1 Основні вимоги до курсового проекту**

Курсовий проект виконується безпосередньо перед дипломним проектом і є його складовою. Тому він має відповідати вимогам до оформення частин дипломних проектів. Для якісного виконання курсового проекту та його успішного захисту необхідна відповідна організація курсового проектування, починаючи із своєчасного отримання студентом теми курсового проекту і закінчуючи його захистом.

Студент зобов'язаний формулювати тему проекту з урахуванням перспективного розвитку галузі, використовуючи передові досягнення науки і техніки, реалізовуючи свої творчі задумки. Уміння використовувати сучасні досягнення вітчизняної і зарубіжної теплоенергетичної та електротехнічної галузі науки і техніки, відомості про які виходять за межі навчальних програм, є показником рівня підготовки спеціаліста.

Студент як проектувальник під час розробки проектної документації має забезпечувати:

• відповідність проекту вимогам до проектування систем теплоенергопостачання промислових підприємств;

- відповідність чинним нормативним документам;
- експлуатаційну надійність та безпеку;

• зацікавленість замовників за рахунок: застосування оптимальних проектних рішень, прийнятих на основі варіантних пророблень; застосування новітніх інженерних і конструктивних досягнень, сучасних енергетичних установок, оптимізації режимів роботи енергетичного обладнання; збільшення рівня автоматизації при керуванні енергетичними установками; застосування обчислювальної техніки й економіко-математичних методів для вибору і розрахунку систем теплоенергопостачання, керування та розв'язання задач організації робіт із обслуговування обладнання, що проектується; прогресивності рішень при модернізації систем теплоенергопостачання промислових підприємств.

Техніко-економічні показники проекту не мають поступатися досягненням вітчизняної і зарубіжної практик розробки і проектування систем теплоенергопостачання, а за можловисті покращувати їх.

### **1.2 Процедура виконання курсового проекту**

Студент має право вибору теми курсового проекту (КП) із запропонованих кафедрою або може запропонувати свою тему з належним обґрунтуванням доцільності її розробки і можливості виконання. Доцільно використати як тему КП тему теплової частини раніше виконаної бакалаврської дипломної роботи з розширеним її опрацюванням.

Найбільш підготовленим студентам, які мають нахил до науководослідної роботи, рішенням випускової кафедри дипломний проект (ДП) може бути замінений на дипломну роботу (ДР), орієнтовану на теоретичні та експериментальні дослідження за рахунок скорочення частини обсягу проектних робіт. Це враховується при виконанні курсового проету.

На початку триместру керівник КП видає студенту завдання на розробку КП, яке містить задачі з окремих розділів КП, а також графік послідовності й термінів виконання КП .

За рекомендацією кафедри бажано розпочати роботу над дипломним проектом значно раніше офіційного терміну. Обравши разом із керівником тему дипломного проекту і одержавши завдання на його розробку на 2, 3 або 4 курсі, студент починає виконувати його частинами у межах курсових проектів, що відповідають змісту розділів ДП. Таке дипломне проектування називається *наскрізним.*

Є можливість так підібрати теми і зміст курсових проектів, щоб потім при виконанні бакалаврської дипломної роботи і при дипломуванні ефективно використовувати усі напрацювання.

Згідно зі встановленим графіком студент зобов'язаний своєчасно подавати керівникові проекту і завідувачу кафедри результати роботи над КП.

Кафедра протягом курсового проектування проводить три перевірки перебігу розробки проекту – поточні контролі. З цією метою на кафедрі створюється комісія, до складу якої входять завідувач кафедри, керівник курсового проекту, відповідальний за нормоконтроль. Терміни перевірок указують на графіку виконання проекту. На поточний контроль студент подає всі розроблені матеріали розділів проекту. Комісія під час перевірки оцінює якість виконаних проектних рішень (при цьому особлива увага приділяється варіантності проектування), контролює ритмічність роботи студента відповідно до графіка (якщо є відставання – вказуються причини) і встановлює відсоток готовності проекту. Результати перевірки розглядаються на засіданні кафедри.

Після закінчення роботи курсовий проект, підписаний студентом (усі аркуші креслення графічної частини і розділи пояснювальної записки), подається керівникові для перевірки. Керівник після перевірки і схвалення проекту підписує всі аркуші креслення і розділи пояснювальної записки, а також ставить свій підпис на титульному аркуші пояснювальної записки.

Якщо студент подає на попередній розгляд несамостійно виконаний проект, про що, зокрема, свідчить його некомпетентність у рішеннях та матеріалах проекту, рішенням кафедри проект до захисту на засіданні комісії не допускається.

До захисту на засіданні комісії допускаються курсові проекти, теми яких затверджені завідувачем кафедри і які виконані з дотриманням нормативних вимог, що підтверджено підписами керівника і відповідального за нормоконтроль.

Захист КП відбувається на відкритому засіданні комісії. До складу комісії входять: голова комісії, керівник курсового проекту, викладач, який викладає цю ж або споріднену дисципліну.

На захисті можуть бути присутні студенти та інші зацікавлені особи.

Тривалість захисту одного проекту не має перевищувати 30 хвилин. У доповіді студент має висвітлити суть та шляхи розв'язання проектних задач, досягнуті при цьому техніко-економічні показники. Мета публічного захисту курсового проекту - засвідчити, якою мірою студент опрацював тему, наскільки добре він володіє матеріалом, наскільки вміло використовує аргументи, володіє риторикою.

Готуючись до захисту, студент складає стислу доповідь з проблеми, робить висновки, пропозиції. Під час доповіді перед аудиторією студент коротко розкриває, насамперед, структуру роботи та зміст питань, що розглядаються. При цьому обов'язково визначається актуальність дослідження, теоретична база, мета і завдання, об'єкт і предмет, методологічна основа дослідження, подається стислий огляд отриманих результатів, тобто розкривається, у чому полягає теоретичне та практичне значення дослідження, а також обов'язково окреслюються висновки за темою загалом.

Крім того, студент має, за необхідності, бути готовим відповісти на запитання керівника або членів комісії, оскільки захист курсового проекту передбачає вміння відповідати на запитання, відстоювати власну думку.

Загальна оцінка курсового проекту складається з підсумку балів, виставлених керівником, та тих балів, якими оцінено зміст роботи на публічному захисті.

Підсумкова оцінка визначається за такими критеріями:

## *«Відмінно»*

Робота: чітко визначені та обґрунтовані актуальність, проблема, мета, об'єкт, предмет дослідження, крім того, визначені такі характеристики, притаманні ґрунтовним науковим дослідженням як наукова новизна одержаних результатів та їхнє практичне значення. Зміст викладеного матеріалу повною мірою відповідає структурній побудові роботи, розкрито сутність кожного структурного компонента. Вдало використані ілюстрації, схеми, таблиці та рисунки. Чітко сформульовані та відповідають викладеним у роботі думкам висновки. Автор володіє відповідним стилем викладання наукового матеріалу.

Захист: доповідь охоплює всі аспекти та напрямки наукового дослідження, які наведено в курсовому проекті. Мова доповідача є чіткою, не містить елементів позанаукової лексики. Доповідачем дано чіткі та ґрунтовні відповіді на всі поставлені запитання.

## *«Добре»*

Робота: чітко визначені та обґрунтовані актуальність, проблема, об'єкт, предмет, мета і завдання дослідження. Зміст роботи відповідає зазначеним характеристикам роботи. Допустимі зауваження щодо необхідності додаткового дослідження окремих аспектів проблеми у разі, якщо в роботі все ж таки існує логічно побудована структура викладеного матеріалу. Висновки сформульовані чітко. Автор володіє відповідним стилем викладення наукового матеріалу, але при цьому допустив декілька граматичних та пунктуаційних помилок.

Захист: доповідь охоплює всі аспекти та напрямки проведеного дослідження, у промові існують поодинокі лексичні та стилістичні помилки. Відповідь на окремі додаткові запитання не досить чітка.

#### *«Задовільно»*

Робота: визначені актуальність, проблема, об'єкт, предмет, мета та завдання дослідження потребують корекції та доповнення. Зміст викладеного матеріалу потребує додаткового опрацювання, але в роботі присутня логічна побудова та закінченість думки автора щодо вивчення проблеми дослідження. Висновки відповідають викладеному матеріалу. Зменшений загальний обсяг роботи, наявні лексичні, стилістичні, граматичні та пунктуаційні помилки, але їхня загальна кількість не перебільшує 2-х на одну сторінку.

Захист: доповідь не має системного характеру, виникає багато додаткових запитань, на більшість із яких доповідач все-таки знаходить відповідь. Відповіді дещо відрізняються від думок, викладених у роботі. Доповідач погано володіє науковою термінологією, допускається у промові лексичних та стилістичних помилок.

#### *«Незадовільно»*

Захист: доповідь не охоплює всього кола питань, які описані в роботі. На додаткові запитання доповідач не знаходить відповіді, хоча вони розкриті в роботі. Думки доповідача суттєво відрізняються від викладених у курсовій роботі, що свідчить про несамостійність виконання роботи. Доповідач не володіє науковою термінологією, допускає в промові багато лексичних та стилістичних помилок.

Оцінку з курсового проекту заносять до екзаменаційної відомості та залікової книжки студента.

У випадках, коли захист курсового проекту отримав незадовільну оцінку, комісія встановлює строк, протягом якого студент має доопрацювати роботу. Дозвіл на повторний захист студенту надається після подачі заяви про надання додаткових консультацій.

#### **1.3 Тематика курсового проектування**

Теми курсових проектів мають стосуватися питань проектування, розробки, наладки, діагностики й експлуатації систем теплоенергопостачання промислових підприємств.

Теми дипломних проектів мають бути актуальними і відповідати сучасним рівням розробок систем теплоенергопостачання промислових підприємств з урахуванням перспективного розвитку, а також відповідати вимогам до розділів дипломного проектування.

Теми КП можуть бути навчальними або реальними. Студенти можуть розробляти реальні об'єкти, що проектуються на замовлення зовнішньої організації (підприємства) чи відповідної внутрішньої служби ВНТУ (НДЧ, АГЧ, навчальної лабораторії тощо).

Назва теми КП має відображати назву або суть об'єкта проектування (дослідження) і бути максимально конкретною.

Окрім індивідуальних, рекомендується розробляти комплексні курсові проекти, які виконуються декількома студентами однієї або декількох кафедр інституту або студентами різних спеціальностей. Це дає можливість більш детально проробляти розділи проектів складних інженерних рішень при проектуванні систем теплоенергопостачання або вести детальні пророблення у різних напрямках.

З досвіду авторів комплексні курсові проекти дають змогу творчого підходу студентів до проектування різних теплоенергетичних систем і комплексів.

Комплексні проекти часто виконуються за реальними замовленнями підприємств (організацій).

Комплексні курсові проекти присвячені розробці декількох взаємопов'язаних інженерних задач, об'єднаних єдиною метою. При цьому можливі поєднання двох і більше дипломних проектів, які розробляють:

− комплекс технічних засобів для досягнення єдиної мети;

− низку технологічних процесів обслуговування, утримання та ремонту енергетичних установок;

− технічні засоби, технологічні процеси, методи організації експлуатації для досягнення поставленої мети.

Можливі різні варіанти змісту й технології виконання комплексних курсових проектів.

Вимоги до оформлення комплексних проектів такі ж, як і до індивідуальних проектів.

Об'єктами курсового проектування є системи теплоенергопостачання підприємств електроенергетичної, нафтогазової, вугільної, металургійної, машинобудівної, хімічної, будівельних матеріалів, харчової, легкої промисловості, а також Ладижинська ТЕС і Хмільницька АЕС. Системи теплоенергопостачання цих підприємств були спроектовані за часів дешевого палива і дешевого металу й мають підвищені питомі витрати палива і енергоносіїв, порівняно із сучасними показниками.

Метою досліджень у курсовому проекті є розробка заходів енергозбереження на промислових підприємствах, ТЕС і АЕС. Найбільші можливості енергозбереження в системах транспорту палива, його спалення, у процесах нагрівання теплоносіїв, перетворення теплової енергії теплоносіїв у механічну, використання теплової енергії теплоносіїв у системах опалення, гарячого водопостачання, вентиляції та кондиціювання. Тиск газу в магістральних газопроводах перевищує необхідний підприємствам. Надлишок тиску скидається в дроселювальних пристроях. Проте цей надлишок тиску може бути спрацьованим в турбодетандерах, які виробляють механічну роботу, що можна перетворити в електричну енергію. Застосування турбодетандерів на газорегуляторному пункті ТЕС та газоперекачувальних станціях розглянуто у відповідних КП.

На території регіону є поклади дешевого олександрійського вугілля. Проте воно низькокалорійне через великий вміст негорючих включень.

Упровадженню котлів з циркулюючим киплячим шаром, плазмових пальників для спалення низькокалорійного вугілля присвячена низка курсових та дипломних робіт.

Основою систем теплоенергопостачання підприємств є котельні з паровими та водогрійними котлами. Головний шлях підвищення їхньої ефективності полягає у створенні на базі котелень когенераційних установок – комбінацій джерел теплової енергії з тепловими двигунами. Споживачам пари потрібна пара з тиском меншим за тиск пари з парогенератора. Зниження тиску пари відбувається в дросельних пристроях. Є доцільним заміна цих пристроїв на парові турбіни, які зі зниженням тиску виробляють корисну енергію. Більшість КП виконується саме в цьому напрямку. Деякі котли мають занадто велику температуру відхідних газів та втрати теплоти зі скидною гарячою водою. У частині КП розглядаються питання встановлення в котельнях відповідних теплообмінників-теплоутилізаторів.

На Вінницькому та Чернівецькому маслоолійних комбінатах встановлюються котли зі спаленням лушпиння. Особливості котелень з такими котлами також розглянуті в КП.

Від котелень гаряча вода надходить до теплових пунктів і далі до споживачів. Існують проблеми забезпечення надійності теплових мереж та ізоляції їхніх труб. У теплових пунктах установлені кожухотрубні водо-водяні теплообмінники. Вони великогабаритні й незручні в експлуатації. Є доцільним їхня заміна на більш досконалі пластинчасті теплообмінники. Темами КП є така заміна і обґрунтування вибору типорозміру теплообмінника на основі теплогідравлічних розрахунків з визначенням потужності електричних приводів насосів прокачування теплоносіїв через теплообмінник.

Від теплових пунктів гаряча вода надходить до промислових та житлових будівель. Задачі зниження теплових втрат у системах опалення, вентиляції, гарячого водопостачання, кондиціювання повітря також розглядаються в КП.

Важливим напрямком енергозбереження є застосування теплонасосних установок (ТНУ). Техніко-економічні розрахунки ТНУ є предметом КП.

Застосування сонячних колекторів та сонячних батарей є розділами КП.

Проблеми підвищення ефективності ТЕС і АЕС, які розглядаються в КП, можна поділити на поточні й перспективні. Прикладами поточних задач щодо ТЕС є адаптація обладнання до відмінних від проектних умов експлуатації – робота блоків на знижених потужностях, підвищена температура довкілля, погіршені характеристики вугілля тощо. Перспективними є заміна діючих енергоблоків на більш ефективні блоки з підвищеними параметрами пари або на парогазові установки (ПГУ).

Щодо АЕС поточними задачами, які розглядаються в КП, є розробка засобів діагностування теплообмінників та модернізація конденсаційної установки. До перспективних належать порівняльні оцінки можливих стратегій розвитку української атомної енергетики: замкнений та незамкнений паливні цикли, використання реакторів на природному урані тощо.

У проектних організаціях, залежно від складності об'єкта, проектування може відбуватися за такими етапами:

- підготовчий етап проектування;
- постановка усвідомлення задачі;
- розробка технічного завдання;

- пояснювально-розрахунковий етап (інтелектуальний, аналітичний) для проектування електротехнічних систем і комплексів;

- створення математичної моделі та математичне моделювання.

Загалом у процесі проектування (з урахуванням робіт із проектування і реалізації) теплоелектротехнічних систем і комплексів можна виділити такі стадії: технічна пропозиція, ескізний проект, технічний проект, робоча конструкторська документація, що може охоплювати такі етапи робіт: підготовчий, дослідно-проектний, реалізації та впровадження і вдосконалення.

Проектування об'єктів здійснюється на підставі завдання на проектування, затвердженого замовником.

Проектування та монтажні роботи можуть виконуватись почергово, якщо це передбачено завданням на проектування, ескізним проектом або ТЕО інвестицій.

Виходячи з обмеженості часу, відведеного на курсове проектування, а також фізичних можливостей однієї людини (студента), що виконуватиме проект, розроблення документації в стадії впровадження навіть для більшості об'єктів проектування не є можливим.

Ураховуючи цей факт, а також те, що проектування типових проектів або індивідуальних, але не дуже простих об'єктів, не може слугувати кваліфікаційною роботою фахівця, який претендує на звання інженера, при дипломуванні студентом виконується проектування об'єктів до досліднопроектного етапу, чи інколи до реалізації теплоелектротехнічного комплексу, що проектується.

Розділи проектів потрібно розробляти без надмірної деталізації у складі та обсязі, достатньому для обґрунтування проектних рішень, визначення обсягів основних монтажних робіт, потреб в обладнанні, елементах, матеріальних, трудових й інших ресурсах тощо.

Згідно із завданням керівника робоче проектування виконується студентом лише вибірково для тих елементів або процесів, які вказані в завданні.

## **1.4 Приблизний склад і обсяг курсового проекту**

Курсовий проект складається з графічної частини, що містить 3–4 аркуші креслень необхідного формату (А4–А1), яка може виноситися у додатки з урахуванням масштабу і пояснювальної записки обсягом 25–40 сторінок тексту, включаючи рисунки й таблиці.

Пояснювальна записка містить:

Титульний аркуш стандартного зразка з усіма необхідними підписами (див. додаток Б).

Завдання на розроблення КП, затверджене завідувачем кафедри і підписане студентом та керівником.

Анотацію до пояснювальної записки, подану державною та однією з мов міжнародного спілкування.

Відомість аркушів графічної частини за стандартною формою.

Перелік скорочень (за необхідності).

Вступ.

1. Характеристики існуючої системи теплоенергопостачання промислового підприємства і режимів її роботи. Постановка задачі проектування.

2. Розрахунок теплової схеми існуючої системи теплоенергопостачання промислового підприємства в основних режимах її роботи.

3. Системний аналіз 8 і більше варіантів можливих конфігурацій системи теплоенергопостачання промислового підприємства і визначення 3–4 перспективних конфігурацій.

4. Розрахунки теплових схем перспективних конфігурацій системи теплоенергопостачання промислового підприємства.

5. Вартісні розрахунки обладнання теплових схем перспективних конфігурацій системи теплоенергопостачання промислового підприємства і визначення остаточного варіанта системи теплоенергопостачання промислового підприємства.

6. Теплогідравлічний та міцнісний (за необхідності) розрахунки агрегата остаточного варіанта системи теплоенергопостачання промислового підприємства.

Підсумки проектування.

Список використаної літератури.

**Перелік графічного матеріалу, який виноситься на захист (обов'язковий).**

Креслення.

1. Існуюча теплова схема системи теплоенергопостачання промислового підприємства.

2. Запропонована теплова схема системи теплоенергопостачання промислового підприємства.

3. Креслення агрегата запропонованого варіанта системи теплоенергопостачання промислового підприємства.

Плакати.

1. Назва роботи, постановка задачі проектування.

2. Запропонована теплова схема системи теплоенергопостачання промислового підприємства.

3. Креслення агрегата запропонованого варіанта системи теплоенергопостачання промислового підприємства.

4. Техніко-економічне порівняння варіантів вибору системи теплоенергопостачання промислового підприємства.

Додаток. Технічне завдання на проектування, розроблене студентом спільно з керівником проекту, результати розрахунків за допомогою САПР та комп'ютерних програм, специфікації елементів, креслення схем тощо.

# **2 ОСНОВНІ НОРМАТИВНІ ВИМОГИ ДО КУРСОВОГО ПРОЕКТУ**

## **2.1 Вимоги до змісту курсового проекту**

Тема проекту має відповідати спеціальності, а пояснювальна записка та графічні матеріали – темі.

В основному розділі КП обов'язковим є багатоваріантний аналіз основної задачі (не менше чотирьох варіантів) на основі новітніх розробок, який супроводжується ТЕО оптимального варіанта на стадіях технічної пропозиції та ескізного проекту. Рекомендується використовувати варіантний підхід при розв'язанні усіх проектних задач.

Технічне завдання на проект має бути розроблено і затверджено або замовником, або кафедрою.

Інженерний рівень обґрунтувань усіх проектних рішень із обґрунтуванням й аналізом вихідних даних, аналізом факторів, що на них впливають, та результатів розрахунків.

Глибина розроблення основного рішення передбачає можливість створення експериментального зразка. Розроблення проводиться на досить високому (інженерному) рівні.

Отримані результати мають бути перевірені комп'ютерним моделюванням.

Обґрунтовуються вихідні дані, вибираються або розробляються оригінальні програмні засоби й тип ЕОМ. Результати аналізуються та використовуються у проекті.

Важливо використовувати типові (Mathcad, MathLab, Visio та ін.) програмні комплекси для розрахунку та обчислень, а також відповідні програми для визначення ефективних технічних рішень.

Відповідні програми мають використовуватись і для оформлення пояснювальної записки і виконання креслень графічної частини.

Усі розділи мають бути логічно пов'язаними. Допоміжні розділи мають бути підпорядковані основній задачі.

Відповідність змісту графічної частини конкретному об'єкту проектування та індивідуальному і технічному завданню. Повнота відображення у графічній частині змісту проекту. Безумовне дотримання вимог чинних стандартів. Повна відповідність індивідуальному й технічному завданню.

Пояснювальна записка містить обґрунтування усіх проектних рішень. Стиль її написання обґрунтувальний, а не описовий. Додатки мають бути пов'язані текстом з основною частиною. Оформлення відповідає вимогам чинних стандартів до текстової технічної документації.

Використання інформації з інтернет-ресурсів з відповідними посиланнями в переліку літературних джерел.

Нормативні вимоги до КП як розділу дипломної роботи враховують також її науково-дослідне спрямування, що накладає і свої специфічні вимоги:

- практична спрямованість роботи;

- достатня глибина аналізу сучасного стану питання й обґрунтування мети дослідження;

- належна обґрунтованість вибору методу досліджень;

- наукова новизна роботи;

- достатня глибина розроблення (вибору) математичних методів (моделей) і критеріїв оцінювання результатів дослідження;

- належний рівень експериментальних досліджень або комп'ютерного моделювання.

## **Рекомендації**

1. Бажано мати розроблене і затверджене технічне завдання на проект замовником.

2. Наявність оригінальних рішень: патенти, рішення на видачу патенту, подана заявка на винахід, статті, тези доповідей.

# **2.2 Вимоги до оформлення КП**

Курсовий проект складається з графічної частини та пояснювальної записки.

При виконанні комплексних КП кожен учасник проекту оформлює індивідуальну пояснювальну записку. Текст індивідуальних пояснювальних записок не може дублюватись, навіть при виконанні спільних для всього об'єкта розділів.

Графічна частина комплексних КП виконується в обсязі, який відповідає кількості учасників. Кожен з учасників вносить особистий унесок у виконання креслень кожного розділу, що фіксується його підписом в основних написах. В основній частині КП кожен з учасників має подати індивідуальні аркуші креслень.

Оформлення графічної частини і пояснювальної записки до КП здійснюється відповідно до чинних стандартів ЄСКД. При оформленні пояснювальної записки до КП можна користуватися рекомендаціями стандарту ГОСТ 2.105-95, де встановлені вимоги до оформлення звітів з наукової роботи [5].

Креслення і плакати КП виконують на аркушах необхідного формату (А4–А1) переважно за допомогою засобів комп'ютерної графіки або, як виняток, вручну олівцем з можливістю винесення їх у додатки пояснювальної записки з урахуванням масштабу.

Схеми виконують без дотримання просторового масштабу, тобто дійсне просторове розташування складових частин установки не враховують або враховують наближено.

Графічні позначення елементів і лінії їхнього зв'язку необхідно розташовувати на схемі таким чином, щоб забезпечити якнайкраще уявлення про структуру виробу і взаємодію його складових частин.

Згідно з ГОСТ 2.701-84, схеми поділяються на види і типи залежно від видів елементів і зв'язків, які входять до складу виробу чи схеми. Кожному

виду схеми ставиться у відповідність буквене позначення, а кожному типу схеми, залежно від основного призначення,– відповідне цифрове позначення.

Види схем позначають буквами.

- Електрична Е;
- Автоматизації А;
- Гідравлічна Г;
- Пневматична  $\Pi$ ;
- Кінематична К;
- Енергетична Р;
- Комбінована С;
- Оптична Л;
- Газова Х.

Типи схем позначають цифрами.

- Структурна  $-1$ ;
- Функціональна 2;
- Принципова 3;
- Монтажна 4;
- Підключення 5;
- Загальна 6;
- Розміщення 7;
- $-$  I<sub>HIII</sub> $i 8$ :
- Об'єднана 9.

Перші чотири цифри основного напису відповідають номеру кафедри, три цифри після букв КП – порядковому номеру теми курсовогоо проекту в списку тем курсових проектів, затверджених кафедрою.

Наприклад:

08-48.КП.015.00.000 РЗ.

Кожний аркуш креслення і текстового документа має містити основний надпис:

а) для креслень та схем – за формою 1;

б) для текстових конструкторських документів (перший або титульний лист пояснювальної записки, специфікації, переліку елементів) – за формою 2;

в) для креслень (схем) і текстових конструкторських документів (наступні аркуші) – за формою 3.

У КП частина специфікацій, експлікацій і відомостей може бути винесена у пояснювальну записку.

До креслення має бути виконана специфікація. У графі *«№ п/п»* проставляється порядковий номер, у графі *«Позначення»* – десятковий номер креслення або стандарт (технічні умови) для стандартизованих (нормалізованих) деталей, у графі *«Найменування»* – назва деталей [1].

Графічна частина проекту містить усі обов'язкові матеріали, зазначені у завданні, а також додаткові ілюстративні матеріали (плакати, макети), виконані на розсуд студента з метою полегшення захисту (їхня кількість не регламентується, але вони не замінюють обов'язкових креслень і схем).

Пояснювальна записка виконується на стандартних аркушах формату А4 (210×297 мм) шляхом набору на комп'ютері, друкування або написання креслярським шрифтом чорним чорнилом з однієї сторони аркуша. Нумерація сторінок має бути наскрізною, на титульному аркуші номер не ставиться.

Відомість проекту, перший аркуш пояснювальної записки (перший аркуш змісту) супроводжуються основним надписом для першого аркуша текстового документа, де ставлять підписи студент, керівник та нормоконтролер. Решта аркушів супроводжується спрощеним основним надписом.

Пояснювальна записка поділяється на розділи і підрозділи, які мають порядкові номери, позначені арабськими цифрами. Вступ, зміст і висновки номерами не позначаються.

Розділи нумерують у межах усього документа, крапка після номера розділу не ставиться. Підрозділи мають містити нумерацію у межах кожного розділу. Номер підрозділу складається з номера розділу і підрозділу, розділених крапкою. У кінці номера підрозділу крапка не ставиться.

Якщо підрозділ має пункти, то нумерація пунктів має бути у межах підрозділу і номер пункту складається з номерів розділу, підрозділу і пункту, розділених крапкою, наприклад:

1 Характеристика існуючої системи теплоенергопостачання промислового підприємства.

1.1 Розрахунок теплової схеми існуючої системи теплоенергопостачання промислового підприємства в основних режимах її роботи.

1.1.1 Опалювальний період.

1.1.2 Міжопалювальний період.

Якщо розділ або підрозділ складається з одного пункту, він також нумерується.

Кожен розділ, підрозділ або пункт записують з абзацного відступу.

Розділи, підрозділи мають містити заголовки. Пункти, як правило, заголовків не мають. Заголовки мають чітко і коротко відображати зміст розділів, підрозділів.

Заголовки потрібно друкувати з великої букви без крапки у кінці, не підкреслюючи. Перенесення слів у заголовках не допускається. Якщо заголовок складається з декількох речень, їх розділяють крапкою.

Відстань між заголовком і текстом ‒ 3‒4 інтервали (при рукописному виконанні – 15 мм). Відстань між заголовками розділу і підрозділу – 2 інтервали (або 8 мм).

Кожен розділ розпочинається з нової сторінки, але спеціальним титульним аркушем не виділяється.

Текст пояснювальної записки має бути викладений у лаконічному технічному стилі.

Дуже докладні «описи» або переписування матеріалів літературних джерел не допускаються. Якщо студент вважає за необхідне наведення певної кількості описових матеріалів, то вони розміщуються у додатках до пояснювальної записки.

Технологічна документація у записці оформлюється відповідно до чинних стандартів.

Розмірності всіх величин у записці (і на кресленнях) указують в одиницях системи СІ.

Усі буквені позначення, формули й терміни мають відповідати прийнятим у нормативній літературі. У тексті перед позначенням параметра дають його пояснення, наприклад, «Розрахунковий опір R».

За необхідності застосування умовних позначень, не встановлених чинними стандартами, їх потрібно пояснити у тексті або в переліку позначень.

Числові значення величин у тексті варто вказувати зі ступенем точності, який необхідний для забезпечення потрібних вимог до елемента або параметра.

З метою економії коштів та спрощення компонування допускається окремо виконані малоформатні текстові та графічні документи проекту (відомість проекту, окремі схеми чи креслення, переліки елементів, специфікації тощо) брошурувати разом з пояснювальною запискою. У такому разі їх необхідно розміщувати, починаючи з відомості проекту, після власних додатків пояснювальної записки, супроводжуючи відповідним переліком «додаткових матеріалів проекту» у продовженні змісту пояснювальної записки. Ці матеріали логічно відділити від матеріалів ПЗ аркушем з відповідним узагальнювальним заголовком.

Усі використані при розрахунках формули супроводжуються посиланням на джерело. Посилання на джерело у тексті потрібно давати у квадратних дужках, де вказується номер джерела, згідно зі списком використаної літератури [7]. За необхідності в тексті записки варто давати посилання на відповідні аркуші креслень.

Пояснення символів і числових коефіцієнтів, що входять у формули, якщо вони не пояснені раніше у тексті, мають бути наведені безпосередньо під формулою. Пояснення кожного символу потрібно давати з нового рядка у тій послідовності, у якій символи наведені у формулі. Перший рядок пояснення має розпочинатись з абзацу словом «де».

*Приклад.* Для визначення питомих витрат палива на газотурбінну установку скористаємося формулою:

$$
b_y^{\text{rry}} = 0.123 / \eta_{\text{rry}} , \qquad (2.1)
$$

де  $\mathbf{b}_\mathbf{y}^\text{rry}$  – питомі витрати палива на газотурбінну установку;  $\eta_{\text{rrv}}$  – коефіцієнт корисної дії газотурбінної установки.

Формули, за винятком формул, що розміщуються у додатках, мають нумеруватись наскрізною нумерацією (арабськими цифрами, які записують на рівні формули справа у круглих дужках). Формули нумерують у межах розділу (у цьому випадку номер формули складається з номера розділу і порядкового номера формули, розділених крапкою). Одну формулу позначають  $- (1)$ .

Цифровий матеріал, що наводиться у записці, оформлюється у вигляді таблиць. Кожна таблиця має містити змістовний заголовок, що розміщується над таблицею. При перенесенні частини таблиці на іншу сторінку назву розміщують тільки над першою частиною таблиці.

Таблиця 2.1 – Техніко-економічне порівняння варіантів вибору систем

Продовження таблиці 2.1

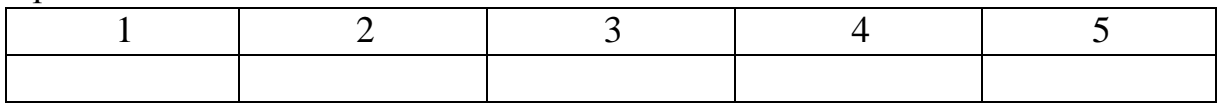

При перенесенні таблиці на другий аркуш шапку таблиці повторюють і над нею пишуть слова «Продовження таблиці» та її номер.

На всі таблиці в тексті мають бути посилання, при посиланні пишеться слово «таблиця» із вказуванням її номера.

Графіки, діаграми, схеми іменуються рисунками. Рисунки нумеруються і супроводжуються необхідними підписами. Посилання на рисунки виконують за зразком: «на рисунку 2.1». Посилання на раніше згадані рисунки даються у дужках зі скороченням слова «дивись», наприклад, (див. рисунок 2.2).

Таблиці й рисунки необхідно розміщувати по можливості після першого згадування про них у тексті.

Кількість ілюстрацій має бути достатньою для пояснення тексту. Ілюстрації варто нумерувати арабськими цифрами наскрізною нумерацією. Якщо рисунок один, то він позначається «Рисунок 1».

Допускається нумерувати ілюстрації у межах розділу. У цьому випадку номер ілюстрації складається з номера розділу і номера ілюстрації, розділених крапкою.

Ілюстрації можуть мати найменування і пояснювальні дані (підрисунковий текст). Слово «Рисунок» і найменування розміщують після пояснювальних даних і розташовують таким чином: Рисунок 2.3 – Принципова теплова схема.

Матеріал, що доповнює текст пояснювальної записки, допускається розміщувати у додатках. Додатками можуть бути, наприклад, графічний матеріал, таблиці великого формату, розрахунки на ЕОМ тощо.

Додатки оформлюють як продовження пояснювальної записки на її наступних аркушах. У тексті пояснювальної записки на усі додатки має бути посилання. Додатки розташовують у порядку посилання на них у тексті.

Кожний додаток варто починати з нової сторінки з вказуванням зверху посередині сторінки слова «Додаток» і його позначення. Додаток має містити заголовок, який записують симетрично відносно тексту з великої букви окремим рядком.

Додатки позначають великими буквами українського алфавіту, починаючи з А (за винятком літер Ґ, Є, З, І, Ї, Й, О, Ч, Ь). Якщо у документі один додаток, він позначається «Додаток А». Текст кожного додатка може містити розділи, підрозділи, рисунки, таблиці, які нумерують у межах кожного додатка. Перед номером ставиться позначення цього додатка. Наприклад: Рисунок А.3.

Додатки мають містити загальну з пояснювальною запискою наскрізну нумерацію сторінок. Усі додатки мають бути перелічені у змісті записки із зазначенням їхніх номерів і заголовків.

# **3 КОРОТКИЙ ЗМІСТ КУРСОВОГО ПРОЕКТУ**

#### **Вступ**

У вступі варто обґрунтувати актуальність теми курсового проекту, виходячи із загальних задач народного господарства, сформулювати цілі проекту і шляхи їхнього досягнення, особливо звернути увагу на оригінальні рішення і реальність окремих частин проекту. Після обґрунтування актуальності теми потрібно поставити задачі курсового проекту (на якій стадії виконується проектування, які розділи підлягають варіантному проектуванню, які системи розробляються і до якої стадії, які кошторисні документи підлягають розробленню, наявність і задачі наукового розділу тощо). Курсовий проект виконується як частина дипломного проекту. Реальність дипломного проекту або його окремих частин має підтверджуватись наявністю замовлення проекту підприємством (організацією), затвердженням індивідуального завдання і завдання на проектування підприємством-замовником тощо. Копії зазначених документів включаються у склад пояснювальної записки. У вступі коротко описуються особливості технологічного процесу об'єкта, для якого проектується система теплоенергопостачання, на підставі яких приймаються планувальні і проектувальні рішення.

#### **1** (вказується назва)

Викладаються результати аналізу існуючого положення стану речей, сучасні вимоги до цього питання й очікуваний ефект від упровадження досягнутих у курсовому проекті результатів. Далі викладається суть вирішених у розділі завдань у логічній послідовності.

#### **2** (вказується назва)

Викладаються матеріали розділу в логічній послідовності за схемою: виходячи з яких вимог призначені вихідні дані – якими методами вирішувалося завдання – що отримано.

#### **3, 4, 5,** ... – викладаються аналогічно.

#### **«n»** (вказується назва)

Економічна частина є завершальним розділом курсового проекту, у якому необхідно розрахувати.

1. Капітальні вкладення або витрати на реалізацію проекту.

2. Експлуатаційні витрати для базового (існуючого) і спроектованого варіантів.

3. Економічну ефективність проекту.

4. Термін окупності капіталовкладень.

## **Науково-дослідна частина**

Виконання цього розділу є обов'язковим лише для магістрів інженерії. Зміст і обсяг можливих досліджень визначається характером наукової діяльності кафедри і встановлюється керівником проекту залежно від характеру завдання. Тема науково-дослідної частини має бути пов'язана з темою дипломного проекту.

## **Висновки**

У висновках студент має підвести підсумки, що характеризують значення і ефективність виконаної роботи. Необхідно підкреслити знайдені нові рішення окремих елементів проекту, відмінність прийнятих рішень від проекту-аналога, економічну ефективність чи економічний ефект від застосування і впровадження розробленої системи.

## **4 ВИКОРИСТАННЯ ЛІТЕРАТУРИ ПРИ КУРСОВОМУ ПРОЕКТУВАННІ**

При використанні літературних джерел мають розглядатися видання останніх років, що базуються на чинних нормативних документах, а саме: чинні нормативні документи, публікації у періодичних виданнях, присвячені питанням проектування електротехнічних систем і комплексів, матеріали з Іnternet.

Перелік літератури оформлюється згідно з [4] і подається загальним списком у кінці пояснювальної записки. Список складається в порядку появи посилань у тексті. Назви літературних джерел друкуються мовою оригіналу.

У тексті записки посилання на літературу ставляться у квадратні дужки (наприклад, [1]).

## *Приклади бібліографічних посилань:*

1. Сазонов Б. В. Теплоэнергетические системы промышленных предприятий : учеб. пособие для вузов / Б. В. Сазонов, В. И. Ситас. – М. : Энергоатомиздат, 1990. – 304 с.

2. Вітроенергетичні установки та вітроелектричні станції. Терміни та визначення : ДСТУ 3896-99. – К. : Держстандарт України, 1999. – 21 с.

3. Жумабеков К. С. Анализ тенденций развития технических решений в ветроэнергетике / К. С. Жумабеков, Н. С. Барбашинова, Б. О. Буркитбаев // Вестн. с.-х. науки Казахстана. – 1990. – № 5. – С. 98‒100.

4. А.с. 513351 СССР. Стабилизатор постоянного тока / С. Г. Перминов // Бюл.изобр. – 1976. – № 17.

5. Енергозбереження в промисловості. Частина 1 : електронне навчальне видання [Електронний ресурс] / А. В. Праховник, О. М. Суходоля, С. П. Денисюк, В. В. Прокопенко. – Режим доступу:

[http://electroprivod.kpi.ua/index.php?option=com\\_content&view=article&id=13](http://electroprivod.kpi.ua/index.php?option=com_content&view=article&id=139&Itemid=57) [9&Itemid=57.](http://electroprivod.kpi.ua/index.php?option=com_content&view=article&id=139&Itemid=57) – Назва з екрана.

## **5 МЕТОДИ ЧИСЛОВИХ ДОСЛІДЖЕНЬ СИСТЕМ ТЕПЛОЕНЕРГОПОСТАЧАННЯ ПРОМИСЛОВИХ ПІДПРЄМСТВ**

#### **5.1 Метод системного аналізу**

Складні технічні системи оцінюються багатьма критеріями. Одним з методів багатокритеріального оцінювання є системний аналіз.

Нехай відповідно до конкретної проблеми встановлена ієрархія цілей і сформований набір критеріїв  $x_1$ ,  $x_2$ , ...,  $x_n$ . Нехай  $x_1$  є значенням (рівень) критерію  $X_1$ , тоді задача полягає в тому, щоб побудувати конкретну функцію корисності  $U(x) = U(x_1, x_2, \dots, x_n)$ , яка залежить від *n* змінних.

Основна властивість, яка характеризує функцію корисності *U*, полягає в тому, що: якщо є два розподіли ймовірностей *А* і *В* на множині багатовимірних наслідків *x* ~ , імовірний розподіл *А*, щонайменше, не гірший, ніж *В*, у тому випадку, коли

$$
E_A[U(\tilde{x})] \ge E_B[U(\tilde{x})],\tag{5.1}
$$

де  $E_A$  та  $E_B$  позначають звичайні оператори математичного сподівання, які застосовані до розподілів *А* і *В.*

$$
E_A[U(x)] = \int_{R_n} U(x) f_A(x) dx; \tag{5.2}
$$

$$
E_B[U(x)] = \int_{R_n} U(x) f_B(x) dx, \qquad (5.3)
$$

де  $f_A(x)$ ,  $f_B(x)$  – функції густин імовірностей, задані в n-вимірному евклідовому просторі  $R_n$ .

Застосування методу значно спрощується при незалежності критеріїв за корисністю. Визначення умов незалежності розглянемо для випадку двох факторів *У* і *Z*. Позначимо довільну точку в просторі факторів через ( ) *y z*, . Припустимо, що

$$
y^0 \le y \le y^*, \qquad z^0 \le z \le z^*.
$$

Зафіксуємо *Z*<sup>0</sup> і визначимо функції корисності для різних значень *у*. Далі зафіксуємо *Z* на іншому рівні, наприклад, *Z*′ і знову визначимо функції корисності для попередньо вибраних *у*. Якщо функції корисності збігаються, можна казати про незалежність критерію *У* від *Z* за функцією корисності. Незалежність критеріїв визначається за процедурою, яку ми розглянемо на прикладі критерію *У*. Суть процедури полягає у відповіді на запитання: «Якщо значення *z* зафіксоване на рівні  $z^{\text{o}}$ , то яке значення *у* можна вважати рівноцінним лотереї, побудованій на рівномірних результатах  $y_1$  i  $y_2$ ?» Припускається, що відповіддю є значення  $y_e$ , таке, що<br>  $(\mathcal{F}, \mathcal{F}) \approx \langle \mathcal{F}, \mathcal{F} \rangle$ 

$$
(\mathfrak{F},\mathfrak{F})=\langle\begin{pmatrix}Y_1,Z_0\\Y_2,Z_0\end{pmatrix}
$$

тобто *y*ˆ є детермінованим еквівалентом лотереї 50×50.

Тоді задається друге запитання: «Якщо *z* зафіксоване на другому рівні, наприклад, *z*′ , чи змінюється вказане значення детермінованого еквівалента *ye* ?» При позитивних відповідях на це запитання для декількох рівнів *z* функції корисності  $U(y, z^0)$  та  $U(y, z)$  стратегічно еквівалентні. Аналогічно досліджується незалежність *Z* за корисністю від *У*.

При незалежності критеріїв можлива проста адитивна форма запису функції корисності

$$
U(y, z) = K_y U_y (Y) + K_z U_z (Z), \qquad (5.4)
$$

де  $U(y, z)$ нормалізується умовами  $U(y^0, z^0) = 0$  та  $U(y^1, z^1) = 1$  для таких довільних значень  $y^1, z^1$ , що  $\left( y^1, z^0 \right)$  >  $\left( y^0, z^0 \right)$  та  $\left( y^0, z^1 \right)$  >  $\left( y^0, z^0 \right)$ ;

 $U_{y}(y)$  – частинна функція корисності на *У*, яка нормалізується тотожностями  $U_y(Y^0) = 0$  та  $U_y(Y^1) = 1$ ;

 $U_{\tau}(y)$  – частинна функція корисності на *Z*, яка нормалізується тотожностями  $U_z(Z^0) = 0$  Та  $U_z(Z^1) = 1$ ;

 $K_y$ ,  $K_z$  – позитивні константи.

За цим методом складений алгоритм визначення функції якості системи теплоенергопостачання (СТЕП) промислового підприємства.

$$
F(x_1, x_2, \dots x_n) = \sum_{i=1}^n k_i F_i(x_i), \qquad (5.5)
$$

де  $F_i(x_i)$  – нормовані одновимірні функції корисності;

*<sup>i</sup> k* – вагові коефіцієнти, які характеризують ціннісні співвідношення між окремими критеріями *x<sub>i</sub>*. Обмеженням методу є умовами незалежності пари критеріїв  $(x_i, x_j)(i = 1... n - 1, j = i + 1... n)$  на перевагу від інших критеріїв. З урахуванням цього функція  $F(x_1, x_2 \ldots x_n)$  обчислюється в такій послідовності:

- визначення критеріїв  $x_i$  та їхніх найгіршого та найкращого рівнів;

- визначення незалежності критеріїв  $x_i$  на перевагу;
- $F(x_i)$ ; визначення одновимірних функцій  $F(x_i)$ ;
- визначення вагових коефіцієнтів  $k_i$ ;
- розрахунок  $F(x_1, x_2 \ldots x_n)$ .

Перевірка незалежності зводиться до відшукування таких випадків, коли структура переваг експерта порушує припущення про незалежність. Якщо таких випадків немає, умови незалежності виконані. Якщо такі випадки є, тоді необхідно змінити критерій. Визначення одновимірних функцій  $F_i(x_i)$ , яке виконується експертом, здійснюється графічно (рис. 5.1).

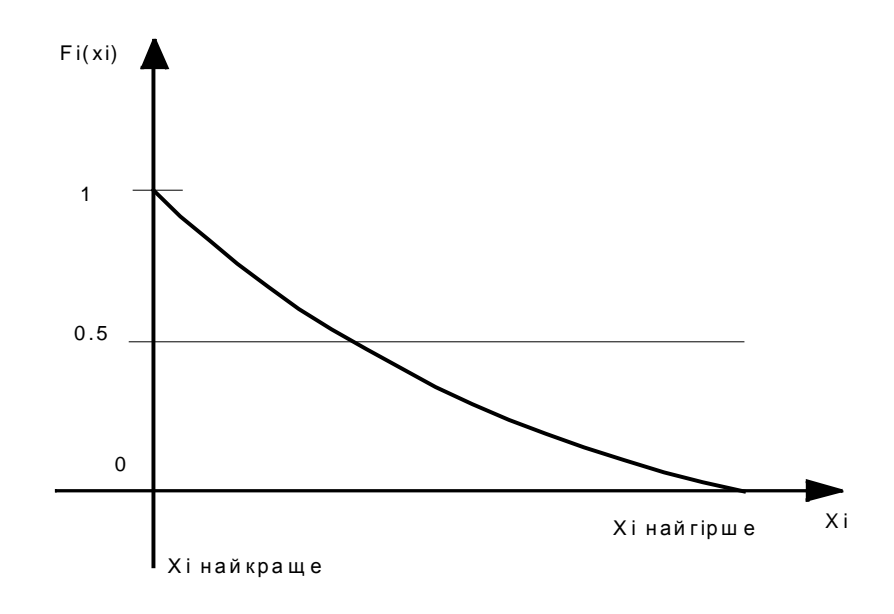

Рисунок 5.1 – Побудова одновимірних функцій *Fi*(*xi*)

Для кожного з параметрів  $x_i$  задаються його найгірше та найкраще значення. Значенню  $x_i = x_i^{na\tilde{u}zipue}$  відповідає значення одновимірної  $\phi$ ункції, що дорівнює 0, а значенню  $x_i = x_i^{na\alpha}$  відповідає значення, що дорівнює 1. Третя точка на графіку відшукується за допомогою лотереї 50×50. Необхідно знайти такий детермінований еквівалент, при якому його корисність  $F_i(x_i^{\text{demepm.}})$  дорівнює очікуваній корисності лотереї.

$$
F_i(x_i^{\text{demepm.}}) = 0,5F_i(x_i^{\text{naŭzipue}}) + 0,5F_i(x_i^{\text{naŭkpaue}}) = 0,5. (5.6)
$$

Графіки апроксимуються параболічними функціями.

Вагові коефіцієнти  $k_i$  оцінюються у два етапи. Спочатку вони оцінюються за важливістю, а потім визначаються числові значення вагових коефіцієнтів. Це виконується шляхом встановлення ціннісних співвідношень між критеріями. Ці співвідношення визначають можливу зміну одного критерію за рахунок іншого. Здійснюється таке оцінювання коефіцієнтів за безпосередньої участі експерта.

Тепер, маючи значення коефіцієнтів  $k_i$  та знаючи вигляд одновимірних функцій  $F_i(x_i)$ , можемо обчислити значення множинної функції  $F(x_1, x_2, \ldots, x_n)$ .

## **5.2 Вибір конфігурації СТЕП методом системного аналізу**

Ставиться задача розробки джерел системи теплоенергопостачання тепловою потужністю 30 МВт. Аналіз починається з попередніх досліджень. Задачею попередніх досліджень є визначення доцільної конфігурації джерел системи енергопостачання як комбінації можливих джерел теплової та електричної енергії.

Можливі джерела теплової енергії.

- ВК – водогрійні котли;

- ПК – парові котли;

- ТНУ – теплонасосні установки.

Можливі джерела електричної енергії.

- ПТУ – парові турбіни;

- ГТУ – газові турбіни;

- ГПД – газопоршневі двигуни.

Прийняті критерії варіантів джерел енергопостачання наведені в табл. 5.1.

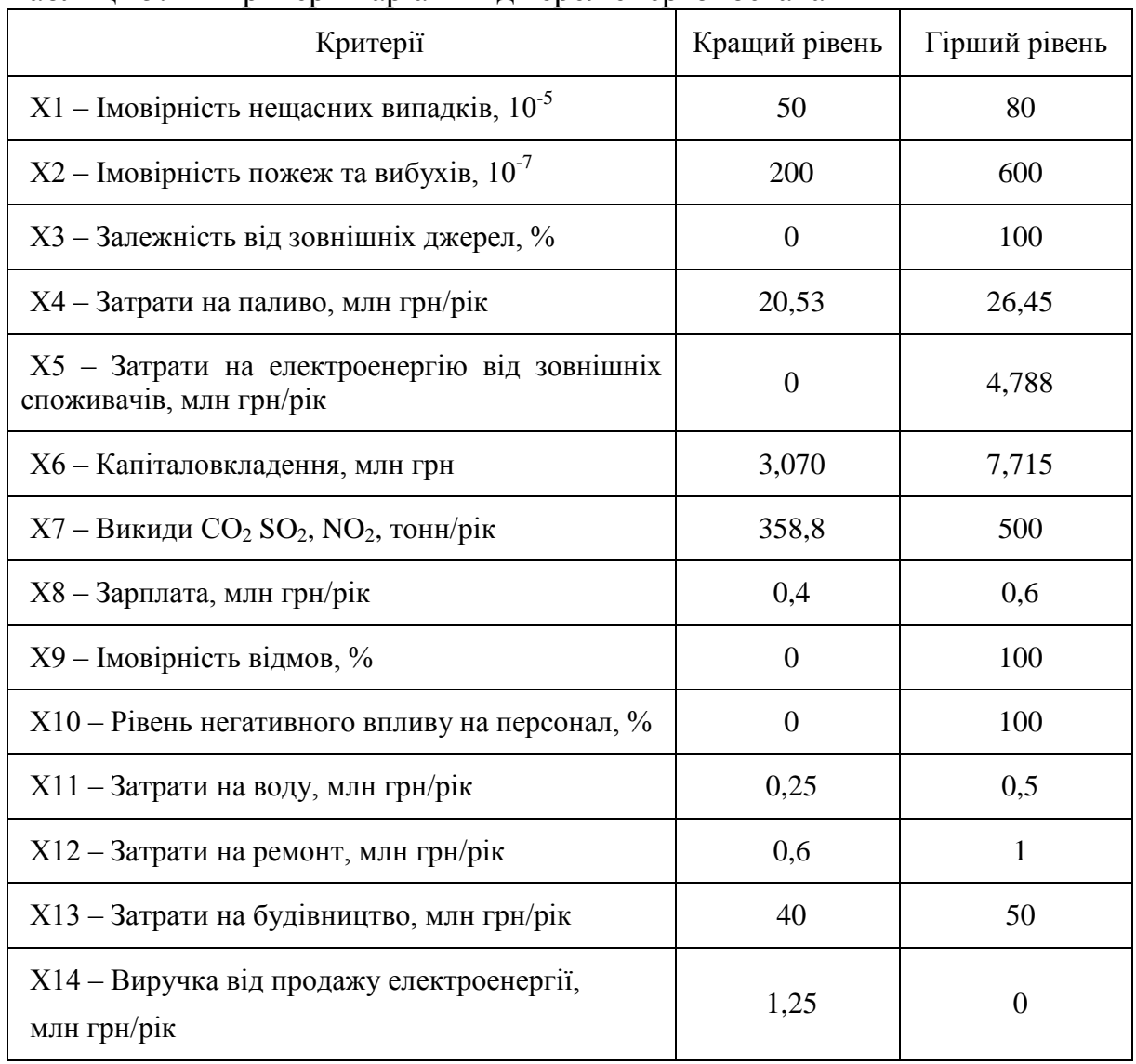

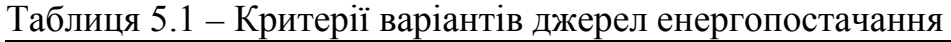

Розглядались дев'ять варіантів : Варіант 1. Базовий; Варіант 2. ПК, ВК та ПТУ; Варіант 3. ПК та ГТУ (120 кВт); Варіант 4. ПК та ПТУ (600 кВт); Варіант 5. ПК, ВК та ГПД (120 кВт); Варіант 6. ПК та ГТУ (120 кВт); Варіант 7. ПК, ВК та ГТУ (120 кВт); Варіант 8. ПК, ТНУ, ВК, ГТУ (300 кВт)та ПТУ (600 кВт); Варіант 9. ПК, ВК та ТНУ (2500 кВт). Як базовий прийнятий варіант з паровим котлом.

Результати досліджень наведені в табл. 5.2.

Кращими варіантами є пароводогрійна котельня та парова турбіна потужністю 600 кВт із сумарною функцією корисності 0,93, парова котельня з аналогічною турбіною із сумарною функцією корисності 0,84 та комбінація пароводогрійної котельні з теплонасосною установкою.

Останній варіант є досить складний в реалізації, хоча на чверть знижує витрату палива відносно існуючого варіанта.

Найвищий показник має варіант пароводогрійні котли та парова турбіна, оскільки має високі значення частинних критеріїв виручки від продажу електроенергії, затрат на паливо та загальних капіталовкладень. Варіант з паровими котлами та паротурбінною установкою має трохи більші затрати на паливо. Проте він має менші затрати на будівництво, на ремонт, а також меншу імовірність нещасних випадків. Тому як основний приймаємо варіант з паровими котлами та паровою турбіною.

## **5.3 Метод математичного моделювання систем теплоенергопостачання промислових підприємств**

Основними елементами систем теплоенергопостачання (СТЕП) є парогенератор, турбоустановка, електрогенератор. Парогенератор складається з котла і пароперегрівників, турбоустановка з конденсаційної і теплофікаційної установок, теплообмінників, насосів з приводами та ін. Теплова схема CТЕП відображує її елементи та зв'язки між ними. Принципова теплова схема містить приблизно 100 елементів та 150 зв'язків, більш реальна розгорнута схема містить 4000 елементів та 5000 зв'язків. Задачами проектування та модернізації схем і устаткування СТЕП є такі:

- синтез оптимальної теплової схеми СТЕП;

- дослідження синтезованої теплової схеми на режимах, відмінних від базового;

- техніко-економічне обґрунтування пропозицій з підвищення ефективності СТЕП, яка експлуатується.

| Критерії                                                                    | <b>Існуючий</b>  |                     | ПК+ВК+ПТУ      |                      | ПК+ГПД         |                      | ПК+ПТУ         |                      |
|-----------------------------------------------------------------------------|------------------|---------------------|----------------|----------------------|----------------|----------------------|----------------|----------------------|
| Виручка від продажу<br>електроенергії, млн грн/рік                          | $\overline{0}$   | $\mathbf{0}$        | 1,25           | $5,01\times10^{-1}$  | $\overline{0}$ | $\mathbf{0}$         | 1,25           | $5,01\times10^{-1}$  |
| Затрати на електроенергію<br>від зовнішніх джерел,<br>млн грн/рік           | 0,45             | $2,2\times10^{-1}$  | $\overline{0}$ | $2,76\times10^{-1}$  | $\mathbf{0}$   | $2,76\times10^{-1}$  | $\overline{0}$ | $2,76\times10^{-1}$  |
| Затрати на паливо,<br>млн грн/рік                                           | 25,6             | $127\times10^{-2}$  | 21,43          | $9,26\times10^{-2}$  | 25,85          | $8,95\times10^{-3}$  | 25,6           | $1,26\times10^{-2}$  |
| Капіталовкладення,<br>млн грн                                               | 3,76             | $4,75\times10^{-2}$ | $\overline{4}$ | $4,24\times10^{-2}$  | 3,83           | $4,6\times10^{-2}$   | 4,76           | $2,8\times10^{-2}$   |
| Затрати на будівництво,<br>млн грн                                          | 40               | $1,1\times10^{-3}$  | 41,5           | $7,766\times10^{3}$  | 40,2           | $1,05\times10^{-2}$  | 40,2           | $1,05\times10^{-2}$  |
| Імовірність відмов, %                                                       | $\boldsymbol{0}$ | $8,56\times10^{-3}$ | 28             | $4,17\times10^{-3}$  | 25             | $4,48\times10^{3}$   | 20             | $5,29\times10^{-3}$  |
| Затрати на ремонт,<br>млн грн/рік                                           | 0,6              | $4,9\times10^{-3}$  | 0,75           | $2,055\times10^{-3}$ | 0,7            | $2,5 \times 10^{-3}$ | 0,65           | $3,7\times10^{-3}$   |
| Викиди CO <sub>2</sub> , SO <sub>2</sub> , NO <sub>2</sub> ,<br>$T$ / $\pi$ | 493,3            | $6,37\times10^{-5}$ | 363,7          | $2,949\times10^{-3}$ | 500            | $\overline{0}$       | 493,3          | $6,37\times10^{-5}$  |
| Залежність від зовнішніх<br>джерел ел.енергії, %                            | 100              | $\mathbf{0}$        | $\mathbf{0}$   | $1,18\times10^{-3}$  | $\overline{0}$ | $1,18\times10^{-3}$  | $\mathbf{0}$   | $1,18\times10^{-3}$  |
| Затрати на воду,<br>млн грн/рік                                             | 0,25             | $1,04\times10^{-3}$ | 0,25           | $1,045\times10^{-3}$ | 0,25           | $1,04\times10^{-3}$  | 0,25           | $1,044\times10^{-3}$ |
| Зарплата, млн грн/рік                                                       | 0,4              | $4,15\times10^{-4}$ | 0,435          | $3,194\times10^{-4}$ | 0,43           | $3,32\times10^{-4}$  | 0,44           | $3,065\times10^{-4}$ |
| Імовірність пожеж та<br>вибухів                                             | 200              | $2,47\times10^{-4}$ | 350            | $1,297\times10^{-4}$ | 280            | $1,81\times10^{-4}$  | 320            | $1,51\times10^{-4}$  |
| Рівень негативного впливу<br>на персонал, %                                 | $\boldsymbol{0}$ | $2,27\times10^{-4}$ | 40             | $8,77\times10^{-5}$  | 60             | $5,85\times10^{-5}$  | 35             | $9,5 \times 10^{-5}$ |
| Імовірнсть нещасних<br>випадків                                             | 50               | $7,98\times10^{-5}$ | 63             | $3,22\times10^{-5}$  | 55             | $5,92\times10^{-5}$  | 57             | $5,17\times10^{-5}$  |
| Функція «корисності»                                                        | 0,3065           |                     | 0,932          |                      | 0,352          |                      | 0,841          |                      |

Таблиця 5.2 – Результати системного аналізу конфігурації джерел системи енергопостачання

Продовження таблиці 5.2

| Критерії                                                           |                  | ПК+ВК+ГПД             |                  | ПК+ГТУ               |                  | ПК+ВК+ГТУ             |              | ПК+ВК+ТНУ                      |  |
|--------------------------------------------------------------------|------------------|-----------------------|------------------|----------------------|------------------|-----------------------|--------------|--------------------------------|--|
| Виручка від продажу<br>електроенергії, млн грн/рік                 | $\overline{0}$   | $\overline{0}$        | $\mathbf{0}$     | $\overline{0}$       | $\mathbf{0}$     | $\mathbf{0}$          | $\mathbf{0}$ | $\mathbf{0}$                   |  |
| Затрати на електроенергію<br>від зовнішніх джерел,<br>млн грн/рік  | $\overline{0}$   | $2,76\times10^{-1}$   | $\boldsymbol{0}$ | $2,76\times10^{2}$   | $\boldsymbol{0}$ | $2,76\times10^{-1}$   | 4,788        | $\boldsymbol{0}$               |  |
| Затрати на паливо,<br>млн грн/рік                                  | 21,66            | $8,37\times10^{-2}$   | 26,45            | $\mathbf{0}$         | 24,45            | $5,97\times10^{-2}$   | 20,53        | $1,278\times10^{-1}$           |  |
| Капіталовкладення, млн грн                                         | 3,07             | $6,37\times10^{-2}$   | 3,96             | $4,32\times10^{-2}$  | 3,1              | $6,29\times10^{-2}$   | 5,925        | $1,\overline{11\times10^{-2}}$ |  |
| Затрати на будівництво,<br>млн грн                                 | 40,1             | $1,076\times10^{2}$   | 41,4             | $7,98\times10^{-3}$  | 41,1             | $8,62\times10^{-3}$   | 45,5         | $3,32\times10^{-3}$            |  |
| Імовірність відмов, %                                              | 35               | $3,77 \times 10^{-3}$ | 40               | $3,48\times10^{-3}$  | 45               | $3,188\times10^{-3}$  | 70           | $1,73\times10^{-3}$            |  |
| Затрати на ремонт,<br>млн грн/рік                                  | 0,8              | $1,64\times10^{-3}$   | 0,77             | $1,89\times10^{-3}$  | 0,82             | $1,48\times10^{-3}$   | 0,7          | $2,49\times10^{-3}$            |  |
| Викиди CO <sub>2</sub> , SO <sub>2</sub> , NO <sub>2</sub> , т/рік | 367,3            | $2,82\times10^{-3}$   | 497,6            | $2,18\times10^{-5}$  | 368,9            | $2,77 \times 10^{-3}$ | 358,8        | $3,12\times10^{-3}$            |  |
| Залежність від зовнішніх<br>джерел ел.енергії, %                   | $\boldsymbol{0}$ | $1,18\times10^{-3}$   | $\boldsymbol{0}$ | $1,18\times10^{-3}$  | $\boldsymbol{0}$ | $1,18\times10^{-3}$   | 100          | $\boldsymbol{0}$               |  |
| Затрати на воду,<br>млн грн/рік                                    | 0,25             | $1,04\times10^{-3}$   | 0,25             | $1,044\times10^{-3}$ | 0,25             | $1,044\times10^{-3}$  | 0,5          | $5,13\times10^{-14}$           |  |
| Зарплата, млн грн/рік                                              | 0,42             | $3,6\times10^{-4}$    | 0,44             | $3,065\times10^{-4}$ | 0,435            | $3,19\times10^{-4}$   | 0,5          | $1,673\times10^{-4}$           |  |
| Імовірність пожеж та<br>вибухів                                    | 310              | $1,58\times10^{-4}$   | 340              | $1,366\times10^{-4}$ | 390              | $1,03\times10^{-4}$   | 340          | $1,366\times10^{4}$            |  |
| Рівень негативного впливу<br>на персонал, %                        | 80               | $2,91\times10^{-5}$   | 52               | $7,018\times10^{-5}$ | 60               | $5,849\times10^{-5}$  | 30           | $1,02\times10^{-4}$            |  |
| Імовірнсть нещасних<br>випадків                                    | 60               | $4,14\times10^{-5}$   | 58               | $4,818\times10^{-5}$ | 65               | $2,66\times10^{-5}$   | 70           | $1,476\times10^{-5}$           |  |
| Функція «корисності»                                               | 0,4456           |                       | 0,4358           |                      | 0,5782           |                       | 0,35         |                                |  |

Для розв'язання цих задач створена математична модель СТЕП, яка є сукупністю логіко-числових операторів. Кожний з логіко-числових операторів є сукупністю ієрархічно підлеглих логіко-числових модулів. Кожен модуль записується як добуток логічної та числової функцій. Логічна функція приймає значення 0 або 1 залежно від виконання певних умов. А числовою функцією є рівняння процесу.

Теплова схема СТЕП відображується графом, у якому на вузли відбиваються елементи устаткування, а на дуги – зв'язки між ними. Орієнтація дуг збігається з напрямами рухів енергоносіїв. Вузли та дуги номеруються й кодуються відповідно до типів заміщувальних елементів і зв'язків кодами *Kв, Кд*. Закодований граф *Gm* інтерпретується як інформаційна мережа *І*, потоками якої є параметри енергоносіїв *Іj (yn),* а параметрами джерел – характеристики елементів устаткування *Іі (хm).* Фізичні процеси в СТЕП і вартісні оцінки їхніх елементів описуються системою рівнянь *t (x,y)* зберження маси, кількості руху, енергії, рівнянь приросту ентропії і стану робочих тіл, рівнянь ефективності капіталовкладень в енергетиці. Рівняння кожного типу мають трансформації відповідно до груп конструктивно подібних елементів СТЕП. Робота моделі полягає в перебиранні вузлів графу, виділенні кодів вузлів та дуг і звертанні до відповідних кодам вузлів підсистем рівнянь моделі. Система рівнянь моделі розв'язується методом ітерацій. За критерій якості варіанта схем СТЕП (<sup>∆</sup> *З*) прийнята зміна розрахункових сумарних приведених затрат відносно базового варіанта, що визначається як:

$$
\Delta 3 = \Delta 3e + \Delta 3m + \Delta 3n + \Delta 3y + \Delta 3e\kappa cn\pi, \tag{5.10}
$$

де <sup>∆</sup> *Зе,* <sup>∆</sup> *Зт,* <sup>∆</sup> *Зп,* <sup>∆</sup> *Зу ,*<sup>∆</sup> *Зекспл* – зміни затрат відповідно на виробництво електричної та теплової енергії, паливо, устаткування, витрати виробництва при експлуатації СТЕП.

Остання складова необхідна для визначення доцільної надійності схеми при дублюванні її елементів.

Синтез схеми СТЕП полягає в знаходженні мінімуму <sup>∆</sup> *З* у результаті оптимізації її структур і параметрів. Структурою є схема СТЕП з визначеною кількістю елементів, технологічними призначеннями цих елементів та способами поєднань елементів між собою. Оптимізація структур відбувається перебором зі списку можливих структур. Оптимізація параметрів з урахуванням невизначеності вихідної інформації виконується так. Параметри устаткування СТЕП можна поділити на зовнішні та внутрішні. До зовнішніх (схемних) належать параметри енергоносіїв на входах і виходах елемента устаткування. Внутрішніми є конструкторські параметри цього елемента. При оптимізації схемних параметрів невизначеність зменшується таким чином. Експертними оцінками визначається інтервал змін вихідних питомих вартісних та інших технікоекономічних показників, формуються альтернативні набори цих показників (оптимістичний, середній, песимістичний) та виконується оптимізація СТЕП для кожного набору показників. Далі досліджується сталість знайдених оптимальних параметрів до змін вихідної інформації та, з інженерних міркувань, вибирається остаточний варіант параметрів схеми СТЕП. При оптимізації внутрішніх параметрів елемента устаткування невизначеність вихідної інформації знижується методикою динамічної оптимізації, яка дозволяє врахувати ймовірнісну зміну характеристик елемента під час експлуатації. Для цього вводиться додатковий оцінний функціонал, яким є відхилення важливої характеристики елемента (ККД, коефіцієнт теплопередачі тощо), які очікуються на ділянках часового інтервалу експлуатації, від проектного (середнього) значення. Тобто визначається варіант, найбільш сталий до зміни призначеної характеристики під час експлуатації.

Розглянутий метод реалізований на ЕОМ системою машинного проектування теплових схем теплоенергетичних установок (СМПТС ТЕУ) – котелень, ТЕЦ, ТЕС, АЕС. Блок-схема СМПТС наведена на рис. 5.2.

Модулями *ΔG*, *ΔР*, *ΔЕ* є логіко-числові аналоги балансних рівнянь збереження маси, збереження кількості руху, збереження енергії. У модулі *ΔОК* розташовані програми конструкторських розрахунків обладнання котелень. У блоці ТЕП обчислюється енергетичні та вартісні показники котельні. Модулі *ZS*, *PR*, *USP* використовуються в моделях динаміки ТЕУ.

У модулі *ZS* виконуються операції автоматичного захисту та сигналізації котельні. Модулем *PR* результати розрахунків процесів у котельні виводяться на екрани приладів. Модулем *USP* виконується управління моделлю котельної установки за допомогою передекранної сенсорної панелі.

Модулі *ΔG*, *ΔР*, *ΔЕ* утворюють модель теплогідравлічних процесів, модулі *ΔОК*, *ZS* утворюють техніко-економічну модель котельної установки. Усі модулі утворюють модель котельної установки для розв'язання задач її проектування та підготовки експлуатаційного персоналу.

Початковою інформацією для СМПТС ТЕУ є граф і характеристики прообразів вузлів та дуг графа – елементів схеми та зв'язків між ними.

Робота кожного модуля системи числового моделювання котельних установок полягає в обході вузлів графа та їхніх розрахунках. Послідовність обходу вузлів задається. У ній наводяться умовно звані «русла» – послідовності руху теплоносіїв через вузли, від вузла «джерело» до вузла, у якому потік теплоносія закінчується або змішується з іншими потоками.

Розроблено близько 150 моделей елементів теплових схем ТЕУ.

Математична модель парогенератора складається з математичних описів економайзера, топки, барабана, конвективних поверхонь та пароперегрівника. Барабан розглядається як ємність заданого об'єму, у якій вода гріється, кипить і перетворюється в пару. Тиск пари визначається кількістю пари над дзеркалом кипіння. Нагрівання теплоносіїв та охолодження димових газів у поверхнях теплообміну виконується за відомими методиками.

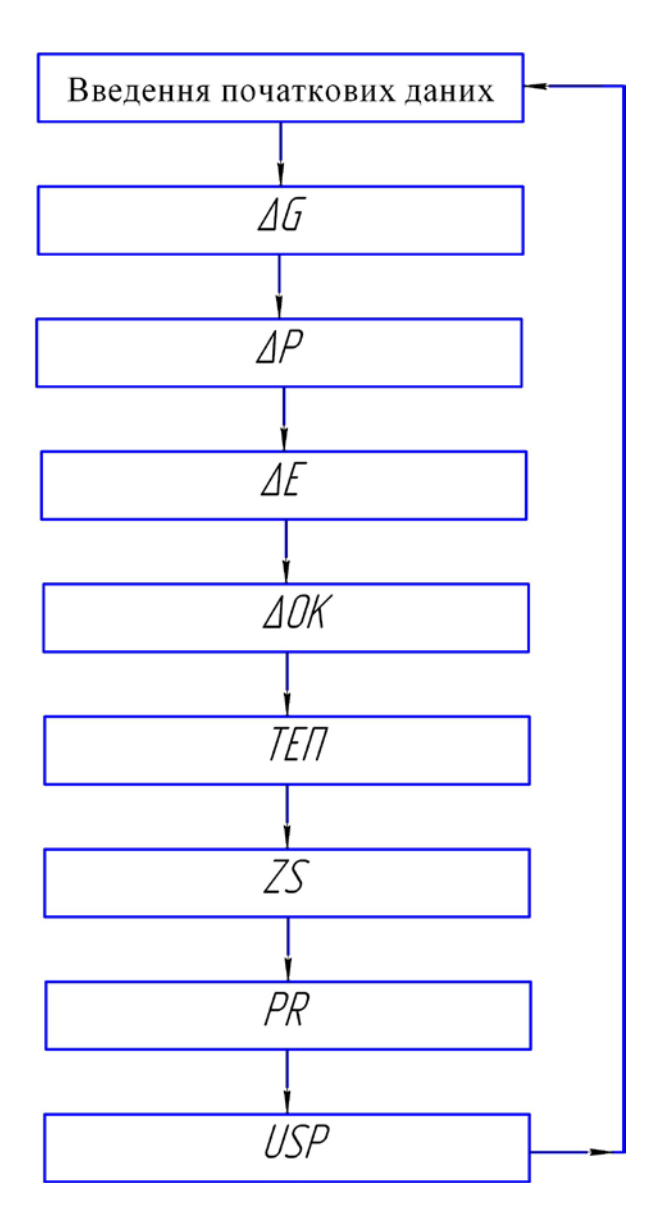

Рисунок 5.2 – Блок-схема СМПТС ТЕУ

Математичну модель парової турбіни складають моделі клапанів, регулювального східця відсіка турбіни, останнього східця. Результати роботи моделі є визначення ККД цих елементів методикою фірми «Дженерал електрік» ідентифікованою за результатами теплових випробувань вітчизняних турбін.

Математичні моделі насосів з електричними й турбінними приводами визначають тиски за насосами та потужність приводних двигунів. Математичні моделі насосів дозволяють імітувати нормальні та аварійні режими їхньої роботи. Математичні моделі теплообмінників реалізують відомі алгоритми конструкторських та перевірних розрахунків. Математичні моделі фільтрів ХВО виконують їхні технологічні розрахунки та імітують експлуатаційні режими роботи.

Техніко-економічні оцінювання варіантів котельні виконуються за величинами питомих витрат палива та сумарних розрахункових приведених затрат.

#### **5.4 Математичне моделювання теплонасосних установок**

#### **Математична модель парокомпресійної ТНУ з електроприводом**

Максимальна потужність, яку може забезпечити ТНУ в міжопалювальний та середньозимовий періоди, МВт:

$$
Q^{\mu\sigma}{}_{m\mu y} = G_{\mu} \cdot Cp \cdot (t_{n\mu\sigma} - t_{3\mu\sigma}) \tag{5.14}
$$

$$
Q^{\circ n}_{m\mu y} = G_{\scriptscriptstyle M} \cdot C p \cdot (t_{n\mu\sigma} - t_{\scriptscriptstyle 3\mu\sigma}), \qquad (5.15)
$$

де *Gм* – витрата мережної води, кг/с;

*Ср* – теплоємність мережної води при середній температурі, кДж/кг·К;  $t_{n_{\textit{M6}}}$  – температура прямої мережної води, °С;

 $t_{\textit{3M6}}$  — температура зворотної мережної води, °С.

Теплова потужність водогрійного котла, МВт:

$$
Q_{\scriptscriptstyle{\text{BK}}} = Q_{\scriptscriptstyle{\text{mc}}} - Q_{\scriptscriptstyle{\text{THV}}},\tag{5.16}
$$

де *Qтс* – потужність теплового споживача, МВт;

*QТНУ* – потужність випарника ТНУ в опалювальний та міжопалювальний періоди, МВт.

Схема парокомпресійної ТНУ наведена на рис. 5.3 [12], а зображення циклу на T-s і P-h діаграмах — на рис.  $5.4$  і рис.  $5.5$ .

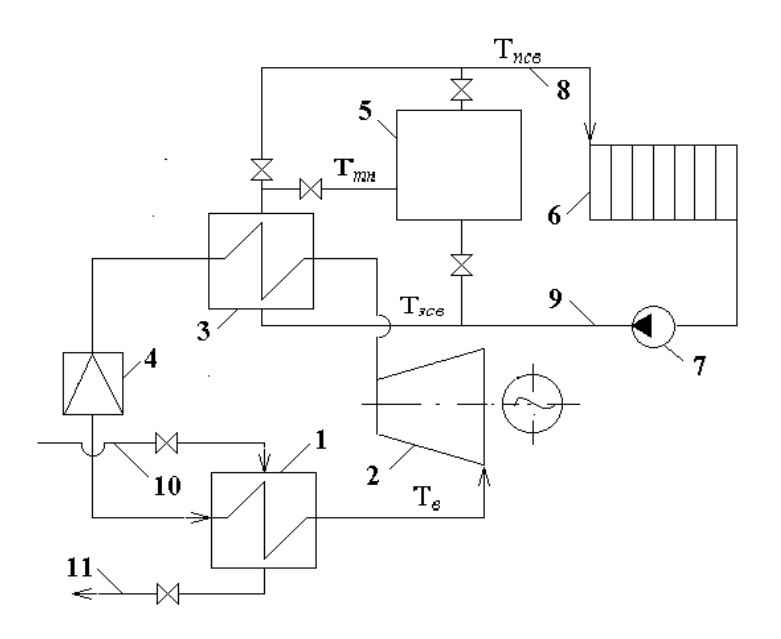

Рисунок 5.3 – Схема теплонасосної установки з електроприводом: 1 – випарник ТНУ; 2 – компресор з електроприводом; 3 – конденсатор ТНУ; 4 – дросельний вентиль; 5 – водогрійний котел; 6 – теплові споживачі; 7 – мережний насос; 8 і 9 – лінії прямої та зворотної мережної води; 10 і 11 – лінії низькотемпературного джерела енергії; Т*<sup>в</sup>* і Т*к* – температури випаровування і конденсації холодоагенту в ТНУ; Т*тн* – температура підігрітої води в ТНУ; Т*псв* і Т*зсв* – температура прямої та зворотної мережної води в системі теплопостачання, відповідно Температура мережної води після конденсатора ТНУ, °С:

$$
t_{mn} = t_{\kappa} - \theta, \tag{5.17}
$$

де *t<sup>к</sup>* – температура конденсації холодоагенту, °С;

 $\theta$  – величина недогріву, °С.

Температура холодоагенту у випарнику, °С:

$$
t_{\rm s} = t^{\prime\prime}_{\rm nm} - \theta,\tag{5.18}
$$

де *t*′′*нт* – температура низькотемпературного теплоносія на виході з випарника ТНУ, °С;

 $\theta$  – величина недогріву, °С.

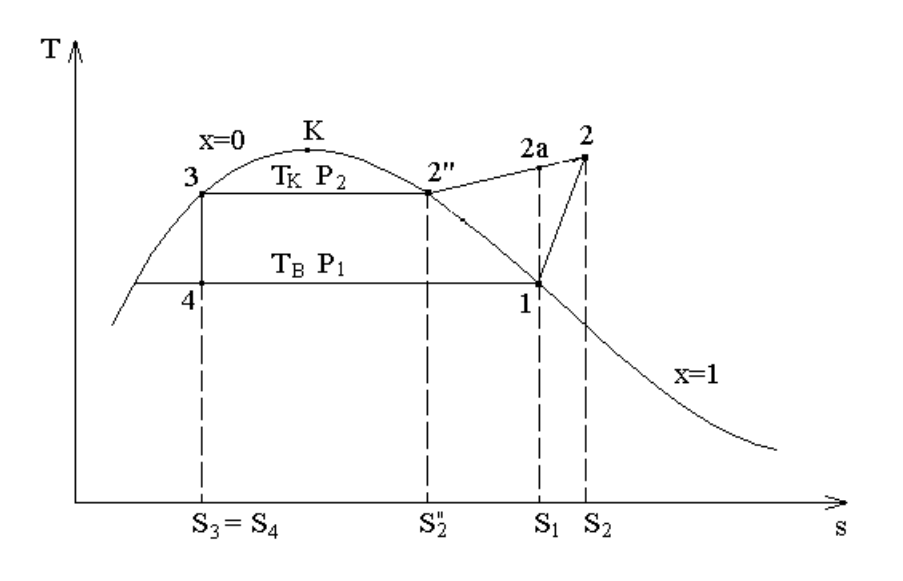

Рисунок 5.4 – Цикл парокомпресійної ТНУ на T-s діаграмі

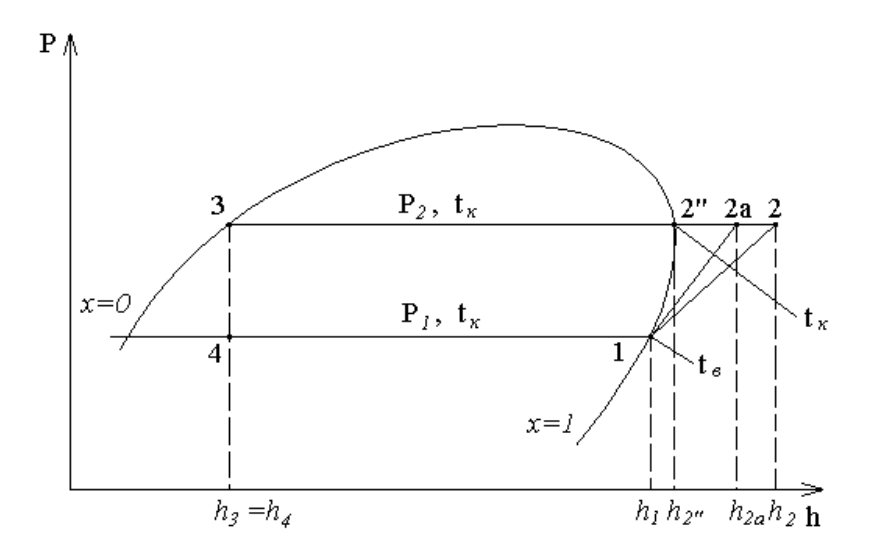

Рисунок 5.5 – Цикл парокомпресійної ТНУ на lg P-h діаграмі

Витрата мережної води, що циркулює в системі теплопостачання, кг/с:

$$
G_{\text{cs}} = Q_{\text{mc}} \cdot 10^3 / [C_{\text{Pa}} \cdot (t_{\text{ncs}} - t_{\text{xc}})], \tag{5.19}
$$

де *Q<sup>т</sup>*с – потужність теплових споживачів, МВт; *Срв* – питома теплоємність води, кДж/(кг °С); *tпсв* – температура прямої мережної води, °С; *tзсв* – температура зворотної мережної води, °С. Теплова потужність конденсатора ТНУ, МВт:

$$
Q_{\kappa} = G_{cs} \cdot C_{ps} \cdot (t_{mn} - t_{sc}) \cdot 10^{-3} \,. \tag{5.20}
$$

Будуємо цикл парокомпресійної ТНУ на діаграмі та визначаємо ентальпію холодоагенту у відповідних точках циклу:

на вході в компресор – 
$$
h_1
$$
,  $\left[ \frac{\kappa \overline{A} \kappa}{\kappa \overline{c}} \right]$ ;  
на виході з компресора –  $h_2 = h_{2a}$ ,  $\left[ \frac{\kappa \overline{A} \kappa}{\kappa \overline{c}} \right]$ ;  
на виході з конденсатора –  $h_3$ ,  $\left[ \frac{\kappa \overline{A} \kappa}{\kappa \overline{c}} \right]$ .

Питома теплота, яка віддана у випарнику, кДж /кг:

$$
q_s = h_1 - h_4. \tag{5.21}
$$

Питома теплота, яка віддана в конденсаторі ТНУ, кДж/ кг:

$$
q_{\kappa n} = h_2 - h_3 \tag{5.22}
$$

Питома робота компресора, кДж/кг:

$$
l_{\kappa u} = (h_2 - h_1) = (h_{2a} - h_1)/\eta_{0i} = l_{\kappa u0}/\eta_{0i} , \qquad (5.23)
$$

де <sup>η</sup>*0i* – відносний внутрішній ККД компресора;  *lкмо* – питома робота компресора в оборотному циклі, кДж/кг. Питома підведена робота електродвигуна, кДж/кг:

$$
l_{e\partial} = l_{ni\partial} = l_{\kappa\omega}/\eta_{\kappa\omega} = (h_{2a} - h_1)/\eta_{\kappa\omega},
$$
\n(5.24)

де <sup>η</sup>*ед* – електромеханічний ККД електродвигуна. Кількість холодоагенту, що циркулює в ТНУ, кг/с:

$$
G_{xa} = Q_{\kappa} \cdot 10^3 / (q_{\kappa} \cdot \eta_m), \qquad (5.25)
$$

де <sup>η</sup>*т* – ККД конденсатора.

Потужність, яка витрачається на компресор, МВт:

$$
N_{\kappa}=G_{\kappa a}\cdot l_{\kappa a}/(\eta_{\kappa a}\cdot 10^3),\qquad(5.26)
$$

де <sup>η</sup>*ем* – електромеханічний ККД компресора. Теплова потужність випарника, МВт:

$$
Q_{\scriptscriptstyle{\theta}} = G_{\scriptscriptstyle{\mathcal{X}}\{\!\!\!\!\!a\!\!\!\!\}} q_{\scriptscriptstyle{\theta}} \cdot \eta_m \cdot 10^{-3},\tag{5.27}
$$

де <sup>η</sup>*<sup>т</sup>* – ККД випарника. Коефіцієнт перетворення ТНУ:

$$
\varphi = Q_{\kappa} / N_{\kappa} \tag{5.28}
$$

#### **Математична модель парокомпресійної ТНУ з електроприводом**

Витрата умовного палива на компресор ТНУ, кг/с

$$
B_{y}^{THY} = \frac{N_{\kappa}}{\rho} \left( Q_{\kappa y}^{p} \cdot \eta_{ec} \cdot \eta_{em} \right), \tag{5.29}
$$

де *<sup>р</sup> Qну* – нижча робоча теплота згорання умовного палива, МДж/кг;

<sup>η</sup>*ес*, <sup>η</sup>*ем* – ККД електростанцій і електромереж, відповідно. Загальна теплова потужність ТНУ, МВт:

$$
Q_{THV} = Q_{\kappa}.\tag{5.30}
$$

Питома витрата умовного палива ТНУ, кг/ГДж:

$$
b_y^{THV} = \frac{B_y^{THV}}{\sqrt{Q_{THV}} \cdot 10^{-3}}
$$
 (5.31)

#### **Математична модель парокомпресійної ТНУ з приводом від ДВЗ**

Принципова теплова схема ТНУ наведена на рис. 5.6.

Питома витрата умовного палива на газопоршневий двигун, кг/(к $B$ т $\cdot$ год):

$$
b_y^{\ \partial e} = 0,123/\eta_{\partial e_3},\tag{5.32}
$$

де <sup>η</sup>*двз* – електричний ККД двигуна. Витрата умовного палива на ГПД, кг/с:

$$
B_{y}^{\ \partial s_{3}} = b_{y}^{\ \partial s_{3}} \cdot N^{\partial s_{3}}{}_{y} / 3,6, \tag{5.33}
$$

де *Nдвз <sup>у</sup>* – номінальна потужність електрогенератора ДВЗ. Витрата робочого палива на ДВЗ, м $^3$ /с:

$$
B_p^{\ \partial e} = B_y \cdot Q_{\mu y}^{\ \rho} / Q_{\mu}^{\ c},\tag{5.34}
$$

де *Q<sup>н</sup> р <sup>у</sup>* – теплота згоряння умовного палива, МДж/кг;  $Q_{\mu}^{\ c}$  – теплота згоряння робочого палива, МДж/м<sup>3</sup>.

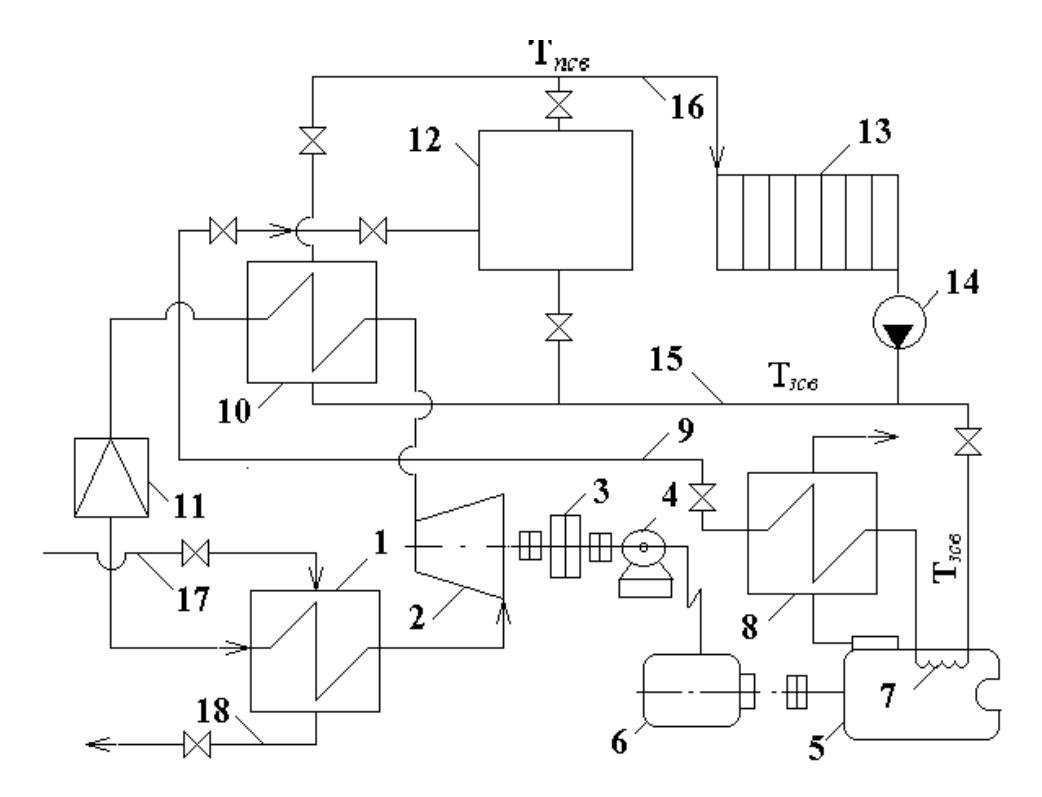

Рисунок 5.6 – Принципова схема ТНУ з газопоршневим приводом компресора і з утилізацією теплоти відхідних газів після двигуна: 1 – випарник ТНУ; 2 – компресор; 3 – мультиплікатор; 4 – електродвигун; 5 – дизельний двигун; 6 – електрогенератор; 7 – теплообмінна поверхня системи охолодження дизеля; 8 – утилізатор відхідних газів після дизельного двигуна; 9 – лінія гарячої мережної води від утилізатора; 10 – конденсатор ТНУ; 11 – дросельний вентиль; 12 – водогрійний котел; 13 – теплові споживачі; 14 – мережний насос системи теплофікації; 15 і 16 – лінія прямої та зворотної мережної води відповідно; 17 і 18 – лінія підведення й відведення «холодного» теплоносія

у випарник ТНУ; Т*псв*, Т*зсв* – температури прямої та зворотної мережної води в системі теплопостачання, відповідно; Т*тн* – температура мережної води після підігріву в ТНУ

Об'ємна витрата відпрацьованих в ГПД газів, м ${}^{3}/c$ :

$$
V_{\scriptscriptstyle e\partial s} = V_{\scriptscriptstyle e}^0 \cdot \alpha \cdot B_p^{\,\partial s},\tag{5.35}
$$

де  $V_e^0$  – теоретичний об'єм димових газів м<sup>3</sup>/м<sup>3</sup>;  $\alpha_{\scriptscriptstyle{62}}$  – коефіцієнт надлишку повітря;  $B_{p}^{\;\;\delta e}$ – витрата робочого палива на ДВЗ, м $^{3}/$ с.

Потужність відпрацьованих газів з двигуна, МВт:

$$
Q_{z\partial s} = V_{z\partial s} \cdot C'_p \cdot t_{\alpha z} \cdot 10^{-3},\tag{5.36}
$$

де  $t_{\scriptscriptstyle{62}}$  – температура відпрацьованих газів з двигуна, °C;

*С′ <sup>р</sup>* – питома теплоємність газів після ДВЗ при середній температурі газів в утилізаторі, кДж/(кг·К).

Потужність утилізатора відхідних газів, МВт:

$$
Q_{\text{sym}} = G_{\text{ex}} \cdot C_{\text{px}} \cdot (t_o - t_{\text{ym}}' \cdot \eta_{\text{mo}} \cdot 10^3, \tag{5.37}
$$

де *t<sup>д</sup>* – температура вихідних газів після ДВЗ, °С; *t*′′*ут* – температура вихідних газів після утилізатора, °С; <sup>η</sup>*то* – ККД утилізатора.

Потужність системи охолодження ДВЗ, МВт:

$$
Q_{\alpha}=0.2\;B_{p}^{\rho}\cdot Q_{n}^{p}\quad\eta_{m\sigma}.
$$

Загальна потужність теплоутилізаційного устаткування ДВЗ, МВт:

$$
\Sigma Q_{\text{ym}} = Q_{\text{ym}} + Q_{\text{ox}} \tag{5.39}
$$

Необхідна умова теплоутилізаційного устаткування ДВЗ:

$$
\Sigma Q_{\text{ym}} = \Sigma Q_{\text{mc}},\tag{5.40}
$$

де Σ*Qтс* – загальна потужність теплових споживачів.

#### **Математична модель парокомпресійної ТНУ з приводом від ГТУ**

Принципова теплова схема такої ТНУ наведена на рис. 5.7. Питома витрата палива на ГТУ, кг/(кВт⋅год):

$$
b_{y}^{2my} = 0.123 / \eta_{2my}, \qquad (5.41)
$$

де <sup>η</sup>*гту* – електричний ККД двигуна. Витрата умовного палива на ГПД, кг/с:

$$
B_y^{2m y} = b_y^{2m y} \cdot N^{2m y} / 3,6,
$$
 (5.42)

де *N<sup>у</sup>* – номінальна потужність електрогенератора ДВЗ. Витрата робочого палива на ГТУ, м $\frac{3}{c}$ :

$$
B_p^{2my} = B_y \cdot Q_{\mu y}^p / Q_{\mu}^c, \qquad (5.43)
$$

де *Q<sup>н</sup> р <sup>у</sup>* – теплота згоряння умовного палива, МДж/кг;  $Q_{\mu}^{\ c}$  – теплота згоряння робочого палива, МДж/м<sup>3</sup>.

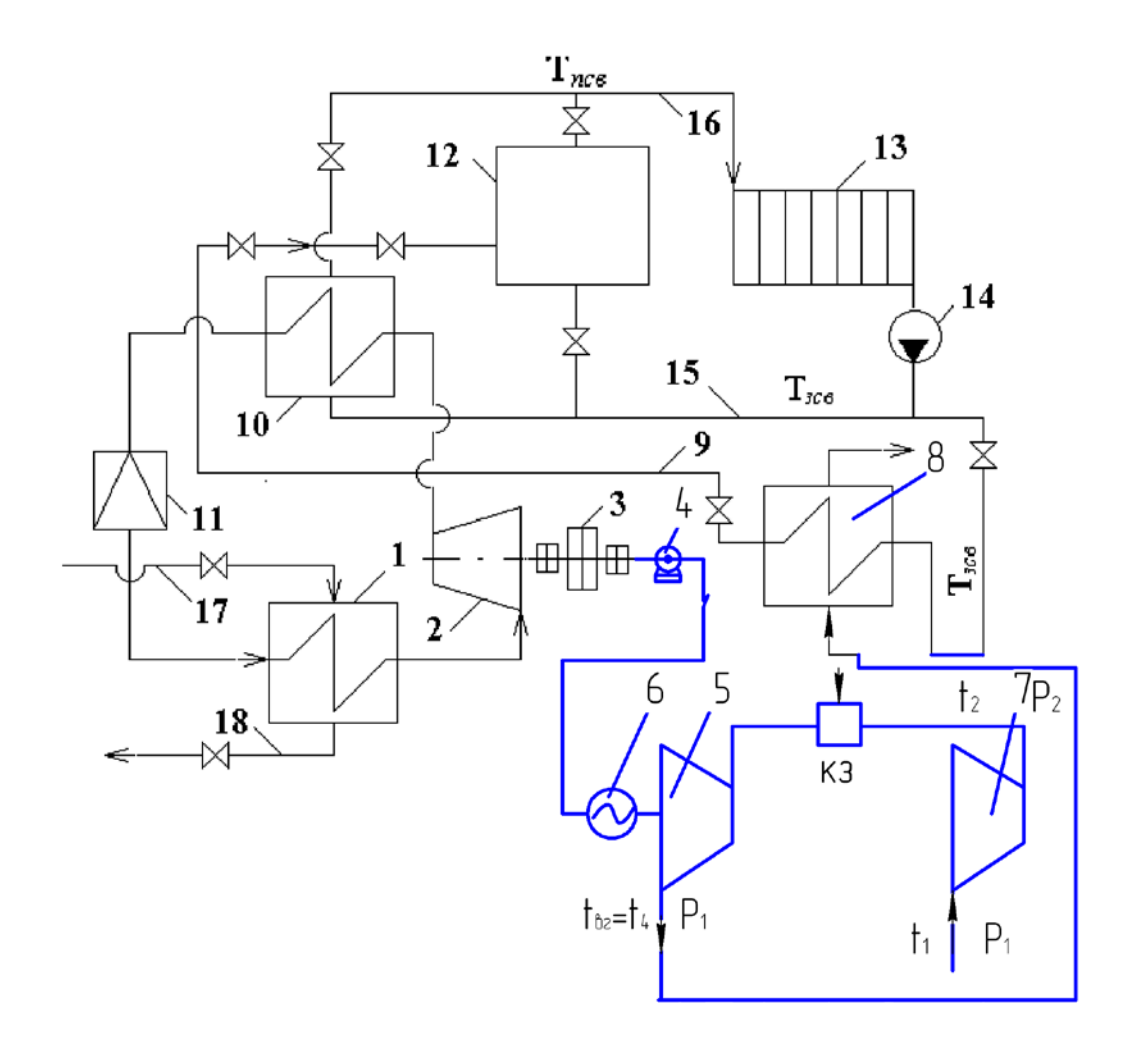

Рисунок 5.8 – Принципова схема ТНУ з газотурбінним приводом компресора і з котлом-утилізатором теплоти відхідних газів ГТУ: 1 – випарник ТНУ; 2 – компресор; 3 – мультиплікатор; 4 – електродвигун; 5 – газова турбіна; 6 – електрогенератор; 7 – компресор ГТУ; 8 – котел-утилізатор відхідних газів після ГТУ; 9 – лінія гарячої мережної води від утилізатора; 10 – конденсатор ТНУ; 11 – дросельний вентиль; 12 – водогрійний котел; 13 – теплові споживачі; 14 – мережний насос системи теплофікації; 15 і 16 – лінія прямої та зворотної мережної води, відповідно; 17 і 18 – лінія підведення й відведення «холодного» теплоносія у випарник ТНУ; Т*псв*, Т*зсв* – температури прямої та зворотної мережної води в системі теплопостачання, відповідно; Т*тн* – температура мережної води після підігріву в ТНУ; КЗ – камера згоряння; t*вг* – температура відхідних газів з газової турбіни;  $P_1$ ,  $t_1$  та  $P_2$ ,  $t_2$  –параметри газу перед та після компресора ГТУ, відповідно; Р4, t4 – кінцеві параметри газу після газової турбіни

Коефіцієнт утилізації теплоти:

$$
\Psi = (t_{_{62}} - (t_{_{3\text{M6}}} + \Delta t))/(t_{_{62}} - t_{_{\text{HC}}}),
$$
\n(5.44)

де  $t_{\scriptscriptstyle{62}}$  – температура відхідних газів перед котлом-утилізатором,  $^{\circ}\textrm{C}$ ;

- $t_{\textit{\tiny{3M6}}}$  температура зворотної мережної води, °C;
- $\Delta t$  температурний напір котла-утилізатора,  $^{\circ}$ C;
- $t_{\textit{HC}}$  температура навколишнього середовища, <sup>о</sup>С.

Теплова потужність відпрацьованих в ГТУ газів, МВт:

$$
Q_{_{\rm e2}} = \frac{(1 - \eta_{_{\rm zmy}}) \cdot N_{_{\rm y}}}{\eta_{_{\rm zmy}}}.
$$
\n(5.45)

Теплова потужність котла-утилізатора, МВт:

$$
Q_{\scriptscriptstyle \kappa y} = Q_{\scriptscriptstyle \kappa z} \cdot \Psi \cdot \eta_{\scriptscriptstyle m o} \,, \tag{5.46}
$$

де *ηто* – ККД утилізатора. Витрата палива на ГТУ, м $^3$ /с:

$$
B_p^{2my} = (Q_{ee} - N_y) / Q_{\mu}^p.
$$
 (5.47)

Необхідна умова теплоутилізаційного устаткування:

$$
\Sigma Q_{\text{xy}} = \Sigma Q_{\text{mc}},\tag{5.48}
$$

де Σ*Q<sup>т</sup>*с – загальна потужність теплових споживачів.

## ЛІТЕРАТУРА

1. Положення про дипломне проектування у Вінницькому національному технічному університеті / Уклад. В. О. Леонтьєв, В. О. Кухарчук, Р. Р. Обертюх. – Вінниця : ВНТУ, 2006. – 18 с.

2. Методичні вказівки до дипломного проектування для студентів напряму підготовки «Електромеханіка» спеціальності «Електричні системи і комплекси транспортних засобів» усіх форм навчання / Уклад. : О. А. Жуков, О. Б. Мокін, В. В. Богачук, Л. М. Мельничук. – Вінниця : ВНТУ, 2013. – 45 с.

3. Методичні вказівки до оформлення курсових проектів (робіт) для студентів всіх спеціальностей / Уклад. Г. Л. Лисенко, А. Г. Буда, Р. Р. Обертюх. – Вінниця : ВНТУ, 2006. – 58 с.

4. ДСТУ ГОСТ 7.1:2006. Бібліографічний запис, бібліографічний опис. Загальні вимоги та правила складання : метод. рекомендації з упровадження / Уклад. : О. К. Галевич, І. М. Штогрин. – Львів, 2008. – 20 с.

5. ГОСТ 2.105-95. Единая система конструкторской документации. Общие требования к текстовым документам. ‒ Стандартинформ, 2005.

6. Інженерні системи [Електронний ресурс]. – Режим доступу :

[http://www.es-prof.com/t\\_psau.php.](http://www.es-prof.com/t_psau.php)

7. Методичні вказівки до виконання дипломного проекту для студентів напряму підготовки «Будівництво» спеціальності «Промислове та цивільне будівництво» / Уклад. : А. С. Моргун, І. В. Маєвська, М. М. Попович. – Вінниця : ВНТУ, 2009. – 47 с.

8. Енергозбереження в промисловості. Частина 1 / Праховник А. В., Суходоля О. М., Денисюк С. П., Прокопенко В. В. – К. : НТУУ «КПІ»,  $2011. - 517$  c.

9. Практичний посібник з енергозбереження для об'єктів промисловості, будівництва та житлово-комунального господарства України / Праховник А. В., Прокопенко В. В., Бєлєнький А. М. та ін. – Луганськ : Вид-во «Місячне сяйво», 2010. – 696 с.

10. Ткаченко С. Й. Розрахунки теплових схем і основи проектування джерел теплопостачання : навч. посіб. / Ткаченко С. Й., Чепурний М. М., Степанов Д. В. – Вінниця : ВНТУ, 2005. – 137 с.

11. Методичні рекомендації по виконанню курсових робіт з дисципліни «Оціночна діяльність» / Уклад. : В. С. Кривенька. – Василівка : «Василівський коледж Таврійського ДАТУ», 2012. – 49 с.

12. Ткаченко С. Й. Парокомпресійні теплонасосні установки в системах теплопостачання : монографія [Електронний ресурс] / С. Й. Ткаченко, О. П. Остапенко. ‒ Вінниця : ВНТУ, 2009. ‒ 176 с. ‒ Режим доступу :

http://www.esco ecosys.narod.ru/2011\_6/art145.pdf.

# **Додаток А**

Міністерство освіти і науки України Вінницький національний технічний університет Факультет електроенергетики та електромеханіки

Затверджую

Керівник, к.т.н., доц.

\_\_\_\_\_ Головченко О. М.

«  $\rightarrow$  201 p.

## ТЕХНІЧНЕ ЗАВДАННЯ

### *На розробку заходів з енергозбереження на МПП фірма «МЕД»,*

### *м. Вінниця*

1. Сфера використання – теплоенергетика.

2. Основа для виконання робіт.

Основою для виконання робіт є навчальний план дисципліни «Енергозбереження в промисловості».

3. Мета та призначення розробки.

Мета розробки – отримання практичних навичок розрахунків;

призначення розробки – навчальний курсовий проект з дисципліни «Енергозбереження в промисловості».

4. Джерела розробки.

Основою для розробки є індивідуальне завдання на курсовий проект, дані багатьох літературних джерел та інші технічні матеріали.

5. Технічні вимоги:

Головною вимогою є забезпечення енергоощадності.

6. Економічні показники.

Функціонування об'єкта має здійснюватись з мінімальними витратами енергоносіїв.

7. Стадії та етапи розробки охоплюють елементи технічної пропозиції, ескізного й технічних проектів.

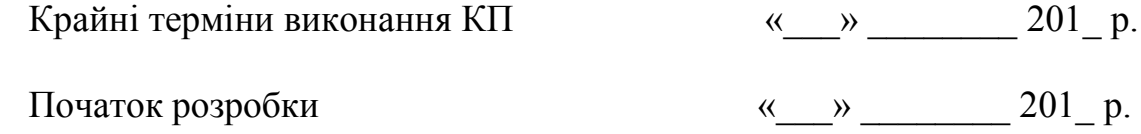

8. Порядок контролю та прийняття проекту.

Виконання етапів графічної та розрахункової документації курсового проекту контролюється викладачем згідно з графіком виконання проекту.

Прийняття проекту здійснюється комісією, затвердженою завідувачем кафедри, згідно з графіком захисту.

9. Корегування технічного завдання допускається з дозволу керівника курсового проекту.

Розробив студент групи ЕМ −12 Хурцилава М. В.

# **Додаток Б**

Титульна сторінка курсового проекту

Форма № Н-6.01

Вінницький національний технічний університет Факультет електроенергетики та електромеханіки

# **КУРСОВИЙ ПРОЕКТ**

з дисципліни «Енергозбереження в промисловості» на тему «Розробка заходів з енергозбереження на МПП фірма «МЕД», м. Вінниця 08-48.КП.015.00.000ПЗ

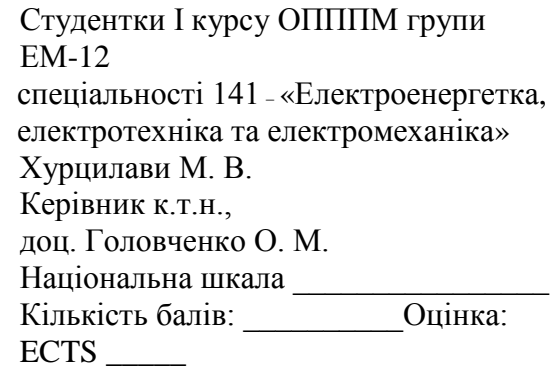

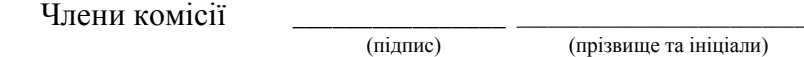

(підпис) (прізвище та ініціали)

\_\_\_\_\_\_\_\_\_\_\_\_\_\_\_\_ \_\_\_\_\_\_\_\_\_\_\_\_\_\_\_\_\_\_\_\_\_\_\_\_\_\_\_

(підпис) (прізвище та ініціали)

 \_\_\_\_\_\_\_\_\_\_\_\_\_\_\_\_ \_\_\_\_\_\_\_\_\_\_\_\_\_\_\_\_\_\_\_\_\_\_\_\_\_\_\_ (підпис) (прізвище та ініціали

м. Вінниця – 201\_ рік

# **Додаток В**

## Завдання до КП

Міністерство освіти і науки України Вінницький національний технічний університет Факультет електроенергетики та електромеханіки

> *Затверджую* **Зав. кафедрою ВЕТЕСК д.т.н. проф. Мокін О. Б.**

\_\_\_\_\_\_\_\_\_\_\_\_\_\_\_\_\_\_\_\_\_\_\_\_\_

#### *ІНДИВІДУАЛЬНЕ ЗАВДАННЯ*

на курсовий проект

з дисципліни «Енергозбереження в промисловості»

Студенту и поституту ЕЕЕМ групи

## **ТЕМА «Заходи із енергозбереження на підприємстві»**

Постановка задачі: на основі енергоаудиту підприємства розробити заходи з енергозбереження для зменшення витрат енергоносіїв.

Зміст пояснювальної записки до курсового проекту.

Індивідуальне завдання.

1. Характеристики існуючої системи теплоенергопостачання промислового підприємства і режимів її роботи.

2. Розрахунок теплової схеми існуючої системи теплоенергопостачання промислового підприємства в основних режимах її роботи.

3. Системний аналіз варіантів можливих конфігурацій системи теплоенергопостачання промислового підприємства і визначення перспективних конфігурацій.

4. Розрахунки теплових схем перспективних конфігурацій системи теплоенергопостачання промислового підприємства.

5. Вартісні розрахунки обладнання теплових схем перспективних конфігурацій системи теплоенергопостачання промислового підприємства і визначення остаточного варіанта системи теплоенергопостачання промислового підприємства.

6. Теплогідравлічний та міцнісний (за необхідності) розрахунки агрегата остаточного варіанта системи теплоенергопостачання промислового підприємства.

Підсумки проектування.

Список використаної літератури.

Графічна частина.

 1. Існуюча теплова схема системи теплоенергопостачання промислового підприємства.

2. Запропонована теплова схема системи теплоенергопостачання промислового підприємства.

3. Креслення агрегата запропонованого варіанта системи теплоенергопостачання промислового підприємства.

4. Техніко-економічне порівняння варіантів вибору системи теплоенергопостачання промислового підприємства.

Дата видачі «\_\_\_»\_\_\_\_\_\_\_\_\_20\_\_\_ р. Керівник роботи \_\_\_\_\_\_\_\_\_\_\_\_ (підпис)

Студент\_\_\_\_\_\_\_\_\_\_ (підпис)

# **Додаток Г**

# **КАЛЕНДАРНИЙ ПЛАН**

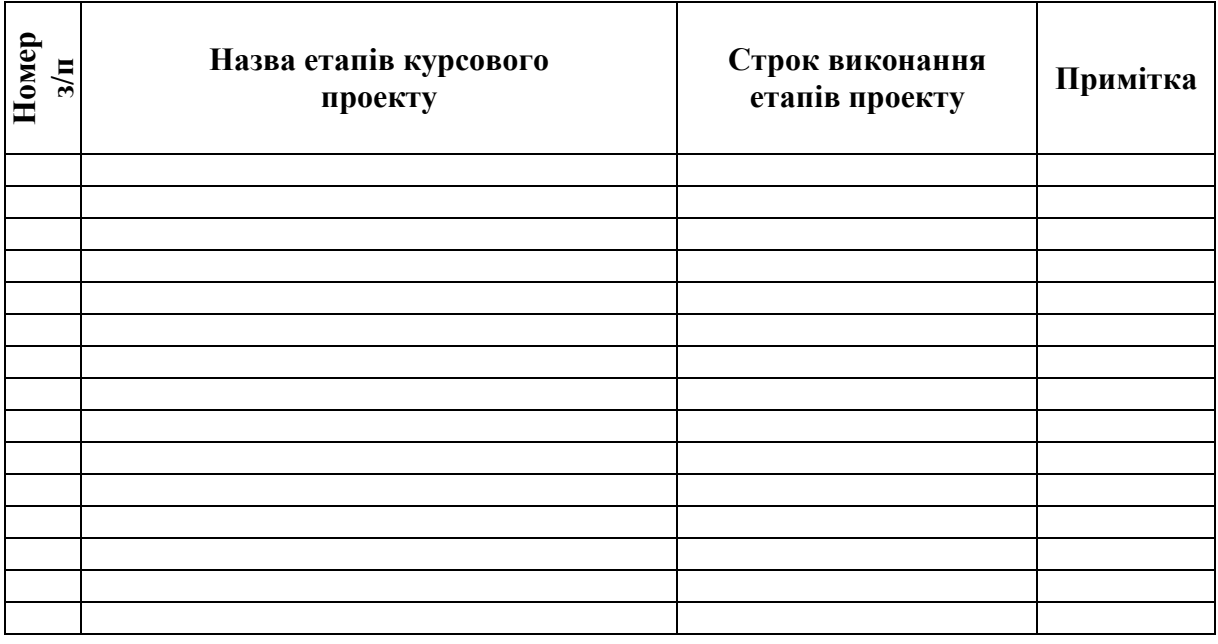

 **Студент \_\_\_\_\_\_\_\_\_\_\_\_\_\_\_\_\_\_\_\_\_\_\_\_\_\_\_\_\_\_\_\_\_\_\_\_**

(підпис) (прізвище та ініціали)

 **Керівник проекту \_\_\_\_\_\_\_\_\_\_\_\_\_\_\_\_\_\_\_\_\_\_\_\_\_\_\_**

(підпис) (прізвище та ініціали)

*Навчальне видання*

## **МЕТОДИЧНІ ВКАЗІВКИ до курсового проекту з дисципліни «Енергозбереження в промисловості» для студентів спеціальності 141 – «Електроенергетика, електротехніка та електромеханіка» спеціалізації «Енергетичний менеджмент»**

Укладачі: Олексій Михайлович Головченко Олена Миколаївна Нанака

Оформлення рукопису О. Нанака

Редактор О. Ткачук

Оригінал-макет виготовлено О. Ткачуком

Підписано до друку 09.02.2018 р. Формат 29,7×42¼. Папір офсетний. Гарнітура Times New Roman. Друк різографічний. Ум. друк. арк. 2,77. Наклад 40 (1-й запуск 1‒20) пр. Зам. № 2018-043.

Видавець та виготовлювач Вінницький національний технічний університет, інформаційний редакційно-видавничий центр. ВНТУ, ГНК, к. 114. Хмельницьке шосе, 95, м. Вінниця, 21021. Тел. (0432) 65-18-06 **press.vntu.edu.ua;**  *e-mail:* kivc.vntu@gmail.com.

> Свідоцтво суб'єкта видавничої справи серія ДК № 3516 від 01.07.2009 р.